# **МІНІСТЕРСТВО ОСВІТИ І НАУКИ УКРАЇНИ БІЛОЦЕРКІВСЬКИЙ НАЦІОНАЛЬНИЙ АГРАРНИЙ УНІВЕРСИТЕТ**

# **ЕКОНОМІЧНИЙ ФАКУЛЬТЕТ**

## *Кафедра фінансів, банківської справи та страхування*

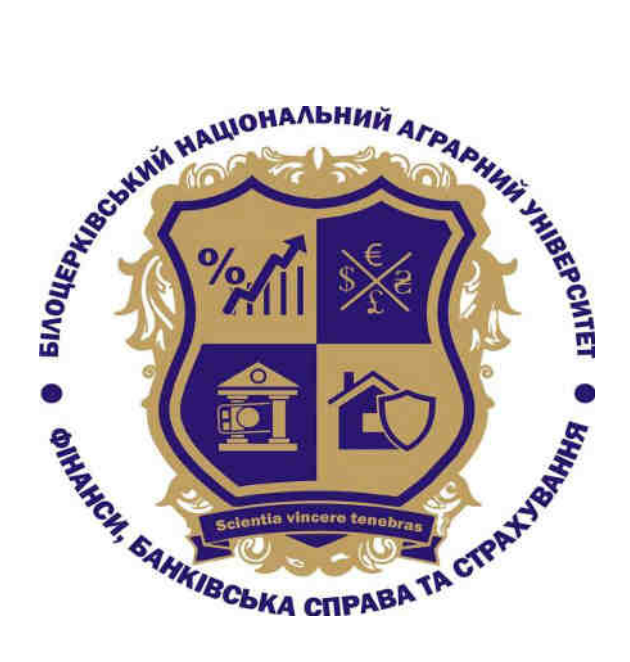

**Методичні рекомендації до проходження навчально-професійної практики зі спеціальності для здобувачів 3 курсу першого (бакалаврського) рівня вищої освіти спеціальності 072 «Фінанси, банківська справа та страхування»**

> **Біла Церква 2021 р.**

Розглянуто й рекомендовано до друку й практичного використання науково-методичною комісією БНАУ (Протокол № 9 від 26.07.2021 р.)

#### Укладачі: **Варченко О.М., Артімонова І.В., Драган О.О., Герасименко І.О., Зубченко В.В., Ткаченко К.В., Крисанов Д.Ф.**

Методичні рекомендації до проходження навчально-професійної практики зі спеціальності для здобувачів 3 курсу спеціальністі 072 «Фінанси, банківська справа та страхування» складено на основі навчального плану, освітньо-професійної програми, стандарту вищої освіти для підготовки бакалаврів у галузі знань 07 «Управління та адміністрування» спеціальності 072 «Фінанси, банківська справа та страхування».

Методичні рекомендації до проходження навчально-професійної практики зі спеціальності для здобувачів 3 курсу першого (бакалаврського) рівня вищої освіти спеціальності 072 «Фінанси, банківська справа та страхування»/ Укладачі: Варченко О.М., Артімонова І.В., Драган О.О. та ін. Біла Церква, 2021. 45 с.

Рецензенти:

**Паска І.М.** – д-р екон. наук, професор кафедри публічного управління, адміністрування та міжнародної економіки;

**Жупаник В.М.** – директор з економіки та фінансів ТОВ «Сквирський комбінат хлібопродуктів».

# **ЗМІСТ**

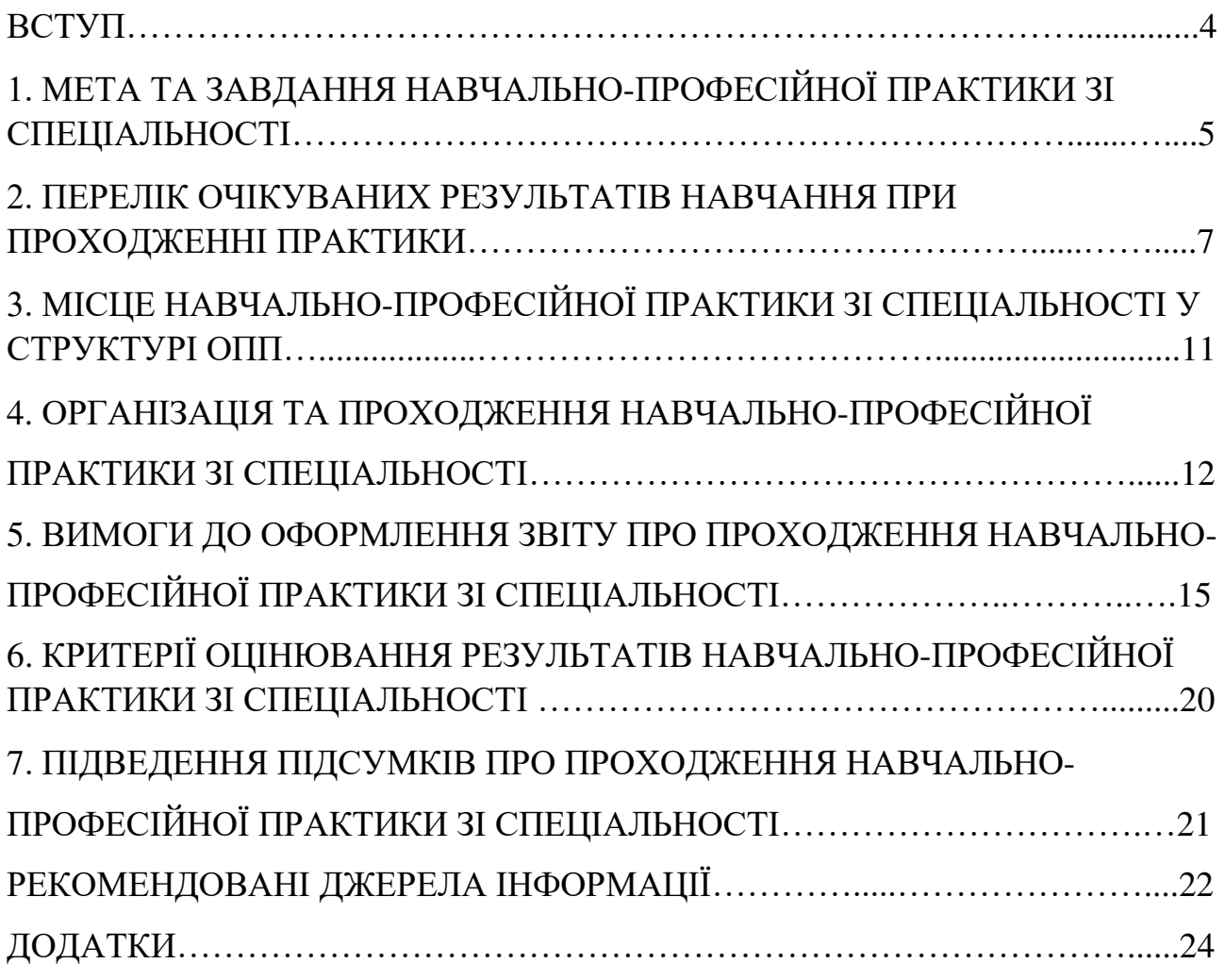

#### **ВСТУП**

Навчально-професійна практика зі спеціальності є невід'ємною складовою навчального процесу та організовується для здобувачів 3 курсу денної форми навчання спеціальності 072 «Фінанси, банківська справа та страхування». Навчально-професійна практика зі спеціальності має на меті формування спеціальних знань і практичних навичок виконання завдань на основі глибокого вивчення досвіду управління інвестиційними процесами на вітчизняних сільськогосподарських підприємствах в сучасних умовах господарювання.

Навчально-професійна практика зі спеціальності призначена для:

закріплення, поглиблення та систематизація теоретичних знань та практичних навичків здобувачів, одержаних при вивченні загальноекономічних та спеціальних освітніх компонент;

- набуття навичок самостійної роботи з проведення технікоекономічного аналізу діяльності підприємства, його бізнес-процесів, виявлення перспективних напрямів інвестування;

- формуваня фахових вмінь щодо підготовки проектної документації та закріплення знань та навичок розрахунку основних показників ефективності реальних інвестиційних проєктів (NPV, IRR, PI, DРP, PP), а також індикатори оцінки інвестиційної привабливості галузі, регіону, підприємства;

- формування у здобувачів фахових вмінь і навичок для прийняття самостійних управлінських рішень о області інвестиційної діяльності під час розгляду спеціально розроблених кейсів із реальними ринковими та виробничими умовами;

- розвиток практичних вмінь та навичків щодо збору первинної та вторинної інформації, її обробки, аналізу та систематизації для підготовки завдань за практикою у процесі написання звіту з навчально-професійної практики.

## **1. МЕТА ТА ЗАВДАННЯ НАВЧАЛЬНО-ПРОФЕСІЙНОЇ ПРАКТИКИ ЗІ СПЕЦІАЛЬНОСТІ**

**Метою** проходження навчально-професійної практики зі спеціальності є виконання здобувачами вищої освіти певних видів робіт, пов'язаних із майбутньою професійною діяльністю та спрямованих на: закріплення, систематизацію та поглиблення теоретичних знань, одержаних у освітньому процесі; формування, закріплення, розвитку практичних вмінь та компетентностей щодо розробки та економічної оцінки інвестиційного проекту за напрямом підготовки 072 «Фінанси, банківської справи та страхування».

Реалізація мети навчально-професійної практики передбачає вирішення наступних **завдань**:

- формування нормативно-правових, інформаційних, звітних і статистичних матеріалів, їх систематизація та аналіз;

закріплення та поглиблення теоретичних знань, набуття практичних навичків по розробці інвестиційного проекту та проведенні оцінки економічної доцільності його реалізації;

- вивчення та аналіз нормативного забезпечення, фундаментальної та періодичної економічної літератури по актуальним питанням інвестиційного аналізу, фінансового забезпечення, експертизи інвестиційних проєктів, тощо;

- узагальнення відповідних методичних, інструктивних та нормативних матеріалів інвестиційного проектування;

- вивчення системи інформаційного забезпечення процесу управління діяльністю господарюючих суб'єктів, в т.ч. агробізнесу різних організаційно-правових форм, систематизація особливостей документообігу, обліку, звітності;

- ознайомлення з специфікою фінансової діяльності підприємства та окремих його підрозділів;

- підготовка кожним здобувачем звіту на основі програми навчальнопрофесійної практики, в якому необхідно виділити основні результати

діяльності виробничого підприємства, дати оцінку його інвестиційної привабливості, визначити перспективні напрями інвестування, узагальнити результати та підготувати рекомендації з набуттям компетентностей додержання вимог академічної доброчесності, презентації, відстоювання власної думки, використання думки інших у розвитку до конкретної ситуації, тощо.

У результаті проходження навчально-професійної практики зі спеціальності здобувачі **повинні знати:** 

- економічну сутність інвестицій, поняття інвестиційної діяльності, класифікації форм та видів;

- специфіку інвестиційного ринку та фактори, що впливають на його розвиток;

методи оцінки інвестиційної привабливості галузі, регіону, підприємства, джерела формування інвестиційних ресурсів;

- поняття бізнес-плану інвестиційного проекту, його структуру, показники оцінки ефективності реальних інвестиційних проектів;

- форми та методи реалізації інвестиційних програм і проектів, оцінка ліквідності інвестицій, інноваційні форми інвестицій;

- методи проведення техніко-економічного аналізу діяльності підприємства, використання економіко-математичних методів і ЕОМ для вирішення завдань з інвестування.

Здобувачі вищої освіти **повинні вміти**:

- обґрунтовувати ідею інвестиційного проекту, визначати цілі та завдання інвестування;

- розробляти резюме проекту, складати основні розділи ТЕО та бізнеспроєкту, складати рух грошових потоків (вхідних та вихідних), розраховувати чистий грошовий потік;

- використовувати різні інструменти збору, аналізу й обробки економічних даних, аналізувати у взаэмозвязку і взаэмозалежності економічні явища, процеси та інститути на мікро- та макрорівнях;

на основі зведеної економічної інформації проводити аналіз інвестиційного клімату та оцінювати інвестиційну привабливість галузі сільськогосподарського виробництва;

- оцінювати інвестиційну привабливість підприємства з позиції зовнішніх інвесторів;

здійснювати економічну оцінку можливих джерел фінансування інвестиційних проектів та обгурнтвоувати їх економічну доцільність;

- проводити розрахунки з визначення ефективності реальних інвестицій;

- обгрунтовувати стратегічні напрями інвестиційної діяльності підприємство із урахуванням сучасних тенденцій та пріоритетів у рамках платформи Innovation 4.0 та принципів сталого розвитку;

- володіти методами розробки бізнес-планів інвестиційних проектів та техніко-економічного обґрунтування;

- виявляти проблеми соціо-еколого-економічного характеру при аналізі конкретних ситуацій реалізації інвестицій, передбачати способи їх вирішення із урахування показників екологічної, соціальної та економічної ефективностей, оцінки ризиків та можливих еколого-соціо-економічних наслідків;

- раціонально вибирати інструментальні засоби для розрахунку фінансовоекономічних показників, розраховувати та обґрунтовувати одержані розрахунки;

- орієнтуватися в системі законодавства та нормативно-правових актах, які регламентують інвестиційну діяльність суб'єктів господарювання, використовувати правові в організаційно-управлінській діяльності.

## **2. ПЕРЕЛІК ОЧІКУВАНИХ РЕЗУЛЬТАТІВ НАВЧАННЯ ПРИ ПРОХОДЖЕННІ ПРАКТИКИ**

В результаті проходження навчально-професійної практики здобувачі повинні одержати такі результативні компетентності у рамках управлінської, дослідницької, проектної, організаційної, контрольної,

інформаційно-аналітичної та комунікативної складових:

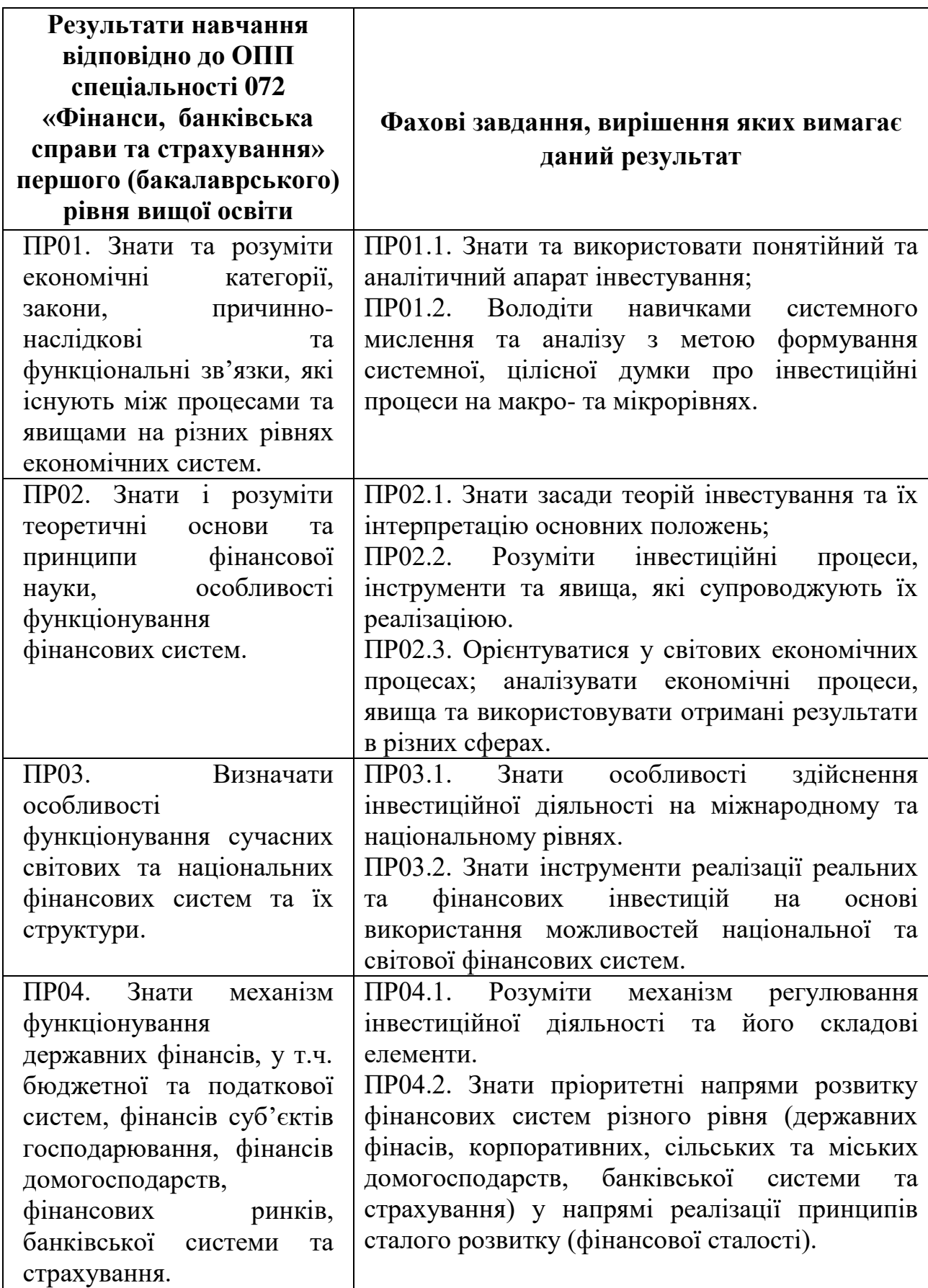

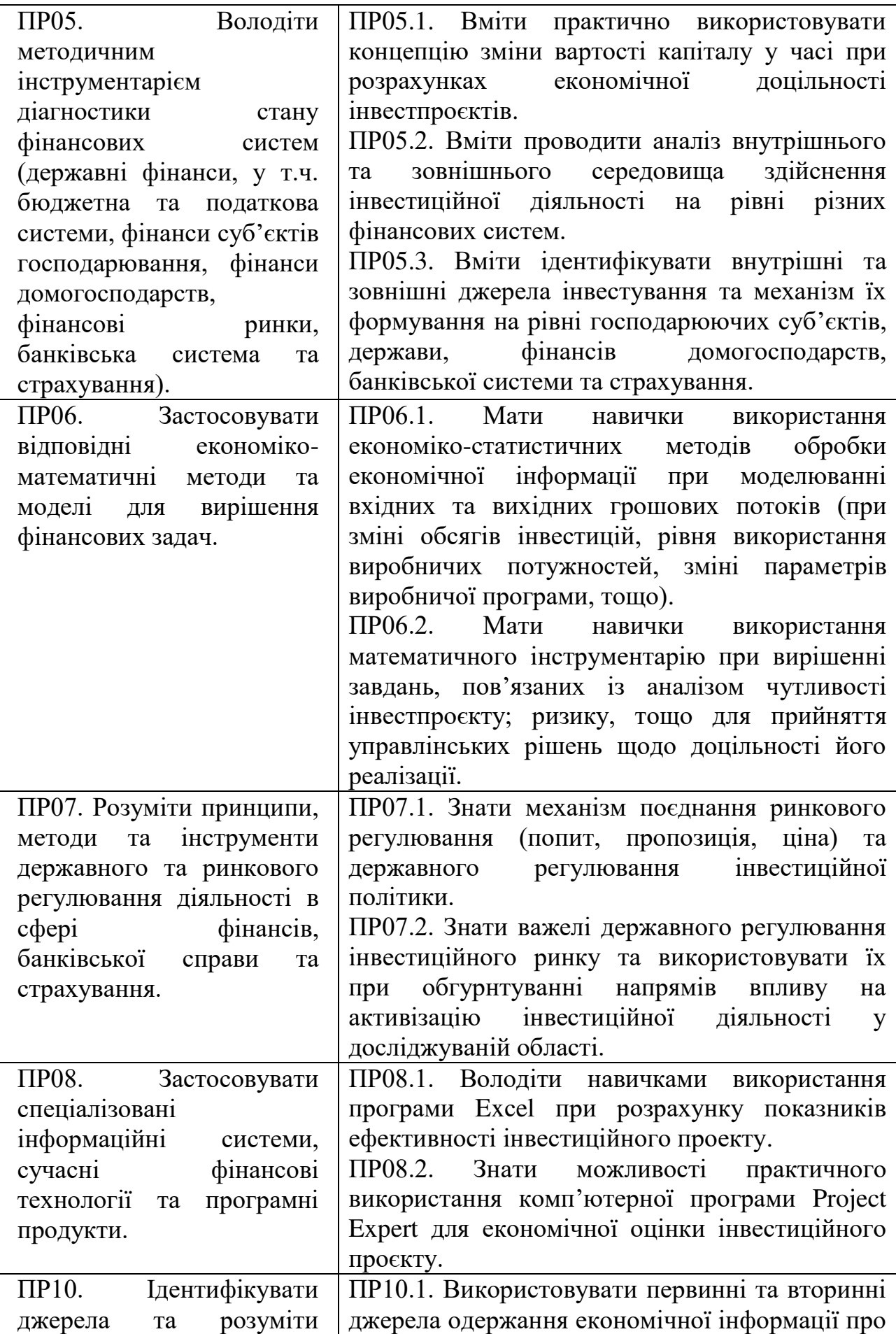

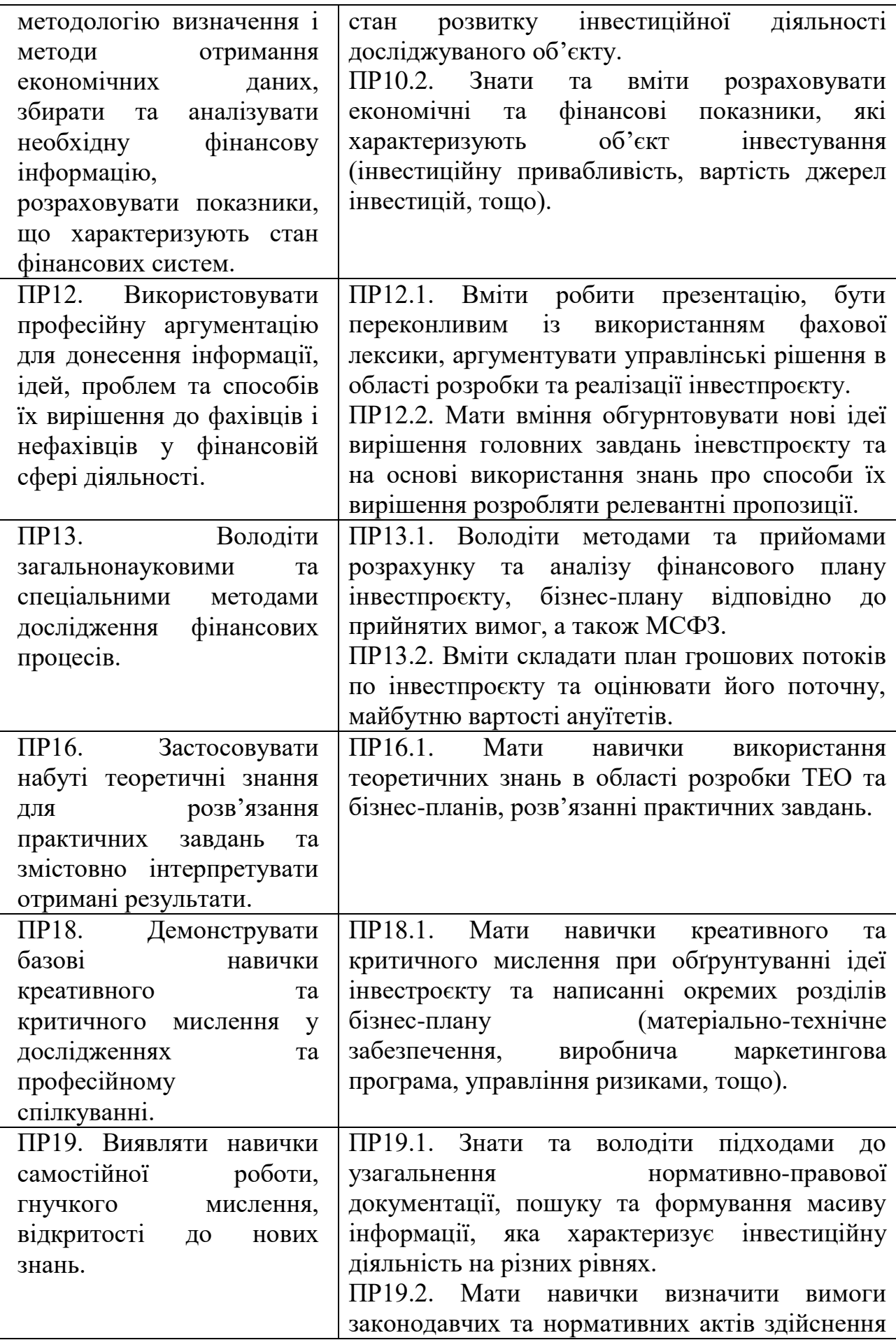

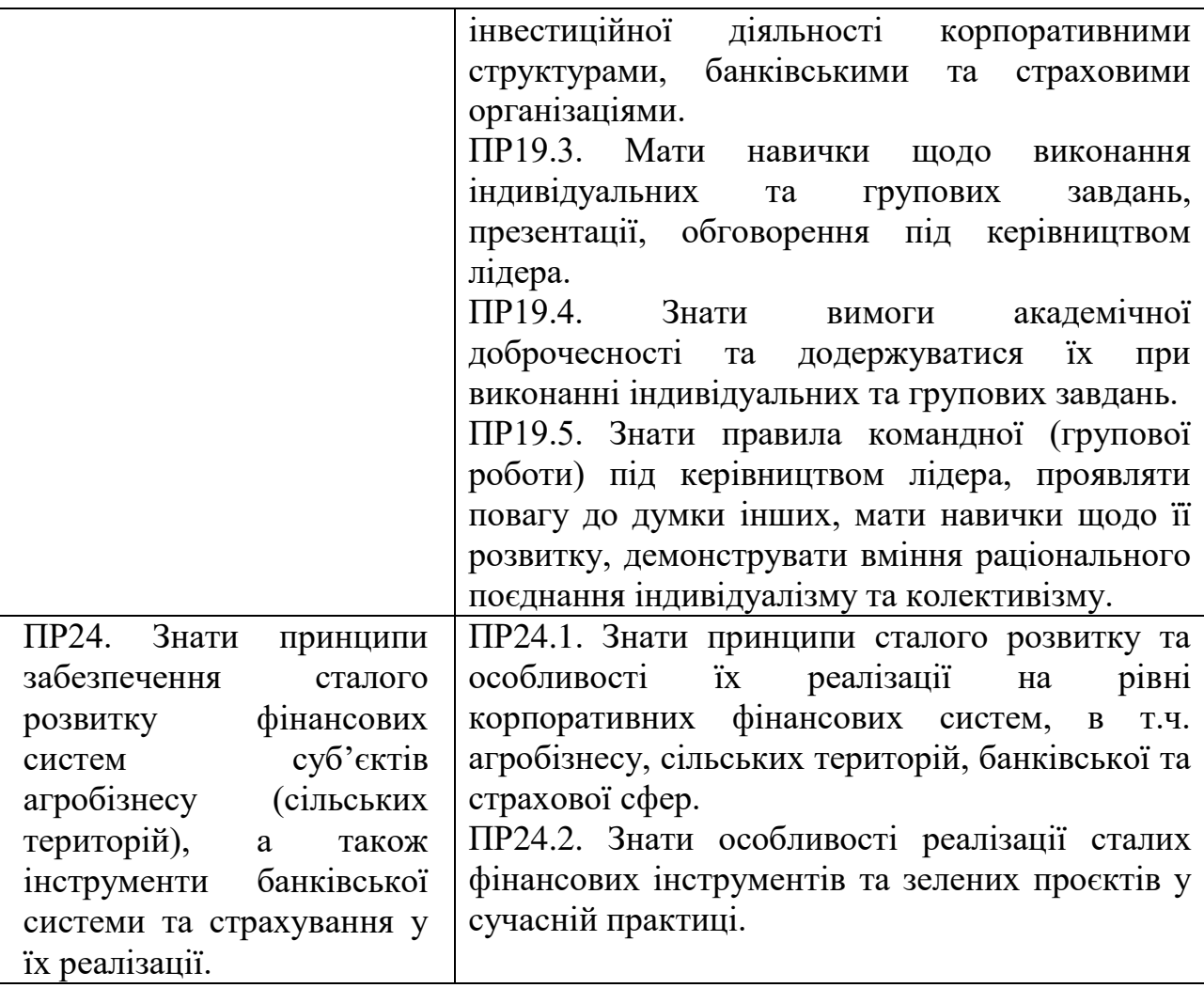

# **3. МІСЦЕ НАВЧАЛЬНО-ПРОФЕСІЙНОЇ ПРАКТИКИ ЗІ СПЕЦІАЛЬНОСТІ У СТРУКТУРІ ОПП**

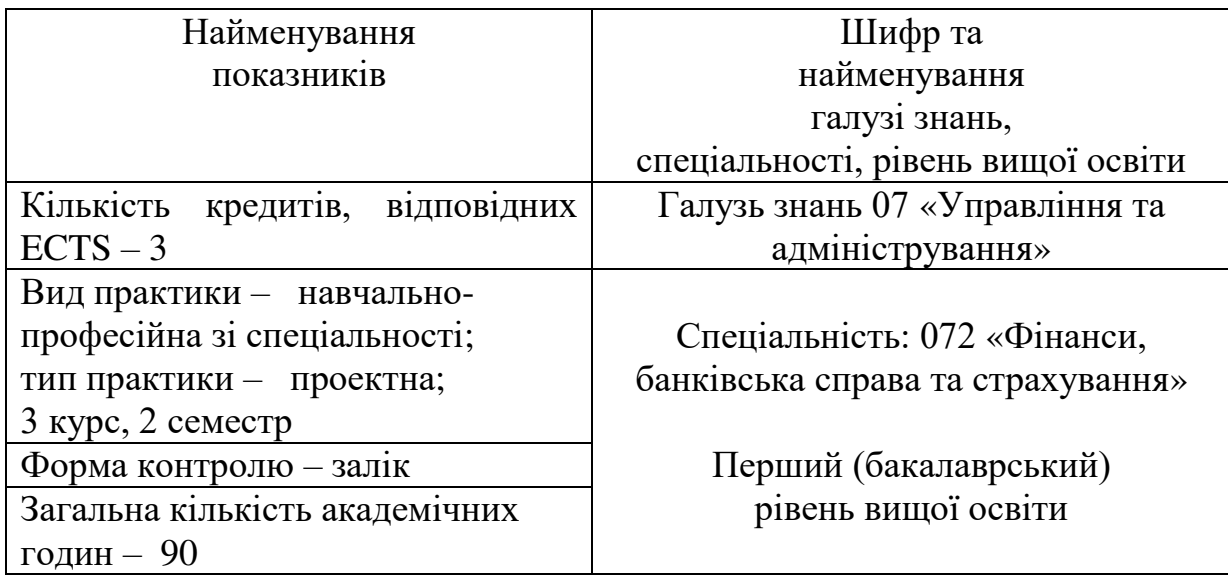

Навчально–професійна практика зі спеціальності проводиться на основі поєднання теоретичної частини та виконання індивідуального завдання практичного характеру (проектна частина). За своїм змістом навчальнопрофесійна практика має сприяти поглибленому вивченню елементів інвестиційного процесу, зокрема оцінки інвестиційної привабливості та економічної оцінки доцільності здійснення інвестиційного проекту, набуттю практичних навичків щодо формування економічної та фінансової інформації, розрахунку показників інвестиційної привабливості та ефективності реалізації інвестиційного проєкту.

# **4. ОРГАНІЗАЦІЯ ТА ПРОХОДЖЕННЯ НАВЧАЛЬНО-ПРОФЕСІЙНОЇ ПРАКТИКИ ЗІ СПЕЦІАЛЬНОСТІ**

Організація навчально-професійної практики здійснюється згідно з «Положенням про організацію освітнього процесу у БНАУ» та методичних рекомендацій щодо її проведення. Навчально-професійна практика проводиться у терміни, передбачені графіком навчального процесу. Організація й навчально-методичне керівництво практикою здобувачів здійснюється кафедрою фінансів, банківської справи та страхування у навчальних аудиторіях. Загальний контроль за організацією навчальнопрофесійної практики зі спеціальності здійснює завідувач кафедри фінансів, банківської справи та страхування.

#### **Обов'язки керівника практики**:

 забезпечує проведення всіх організаційних заходів перед початком навчально-професійної практики: інструктаж про порядок проходження практики і з техніки безпеки, надання здобувачам- необхідних документів (програми, календарного плану, індивідуального завдання, методичні рекомендації);

 повідомляє здобувачу про систему звітності з практики, прийняту на кафедрі, а саме: подання письмового звіту, вигляду оформлення виконаного індивідуального завдання, підготовку доповіді та захисту звіту;

 консультує здобувачів щодо організаційних моментів навчальнопрофесійної практики зі спеціальності;

 у складі комісії приймає заліки навчально-професійної практики зі спеціальності;

 звітує перед завідувачем кафедри про проведення навчальнопрофесійної практики зі спеціальності здобувачів із зауваженнями і пропозиціями щодо покращення її проведення.

**Здобувачі освіти у період проходження навчально-професійної практики повинні:**

- виконувати завдання, передбачені програмою практики проходження практики;
- вивчити та суворо дотримуватись правил охорони праці та санітарних вимог в умовах пандемії;
- нести відповідальність за виконану роботу;

 надати керівнику практики письмовий звіт про виконання усіх завдань та захистити звіт з навчально-професійної практики відповідно встановлених термінів.

Структуру та зміст практики наведено нижче в розрахунку на 5 денний робочий тиждень (табл. 1).

*Таблиця 1.* 

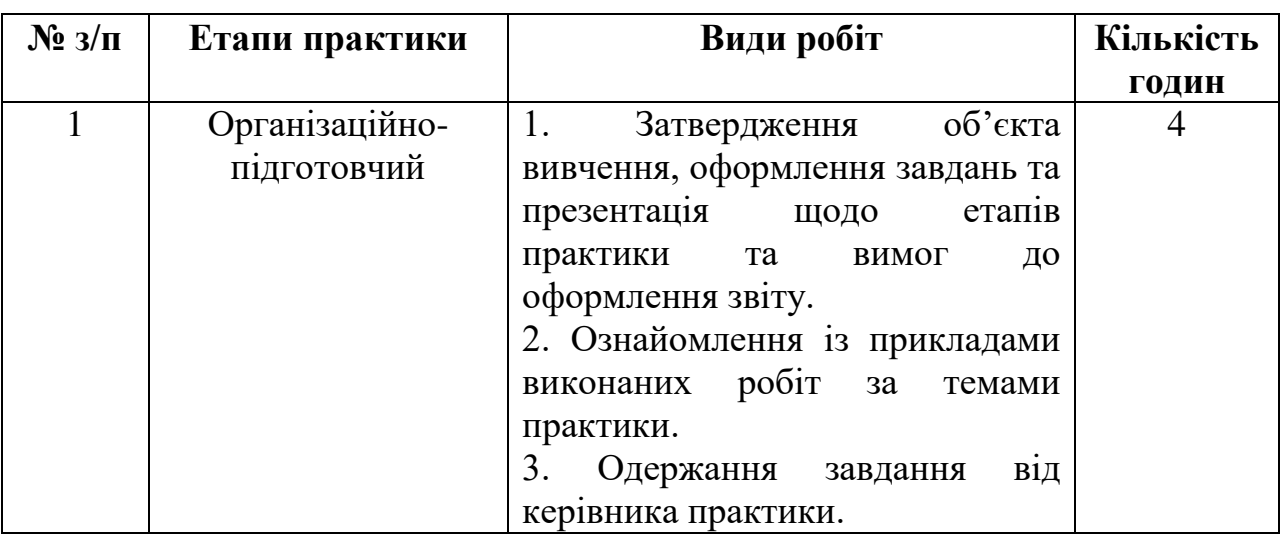

**Структура та зміст навчально-професійної практики зі спеціальності**

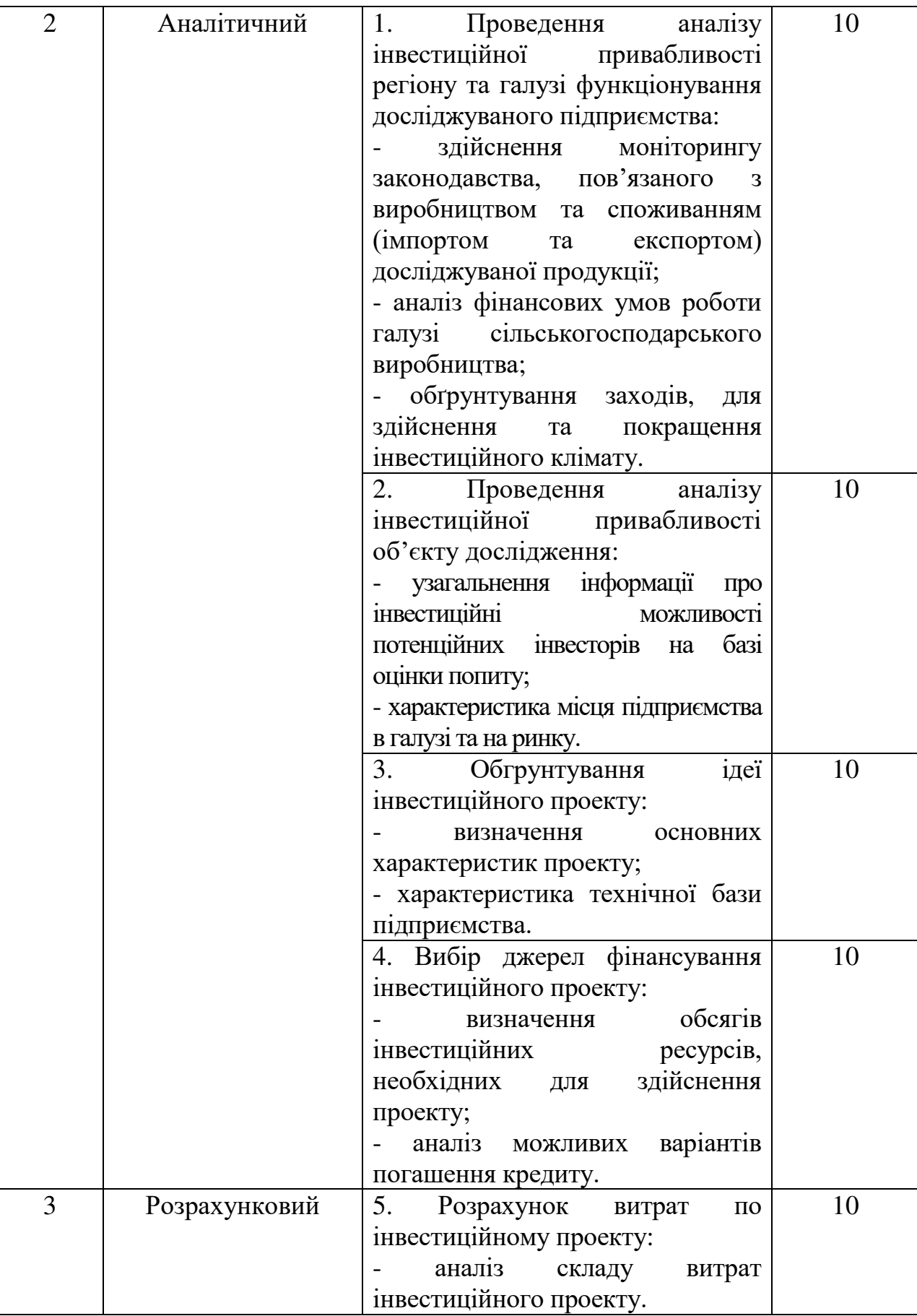

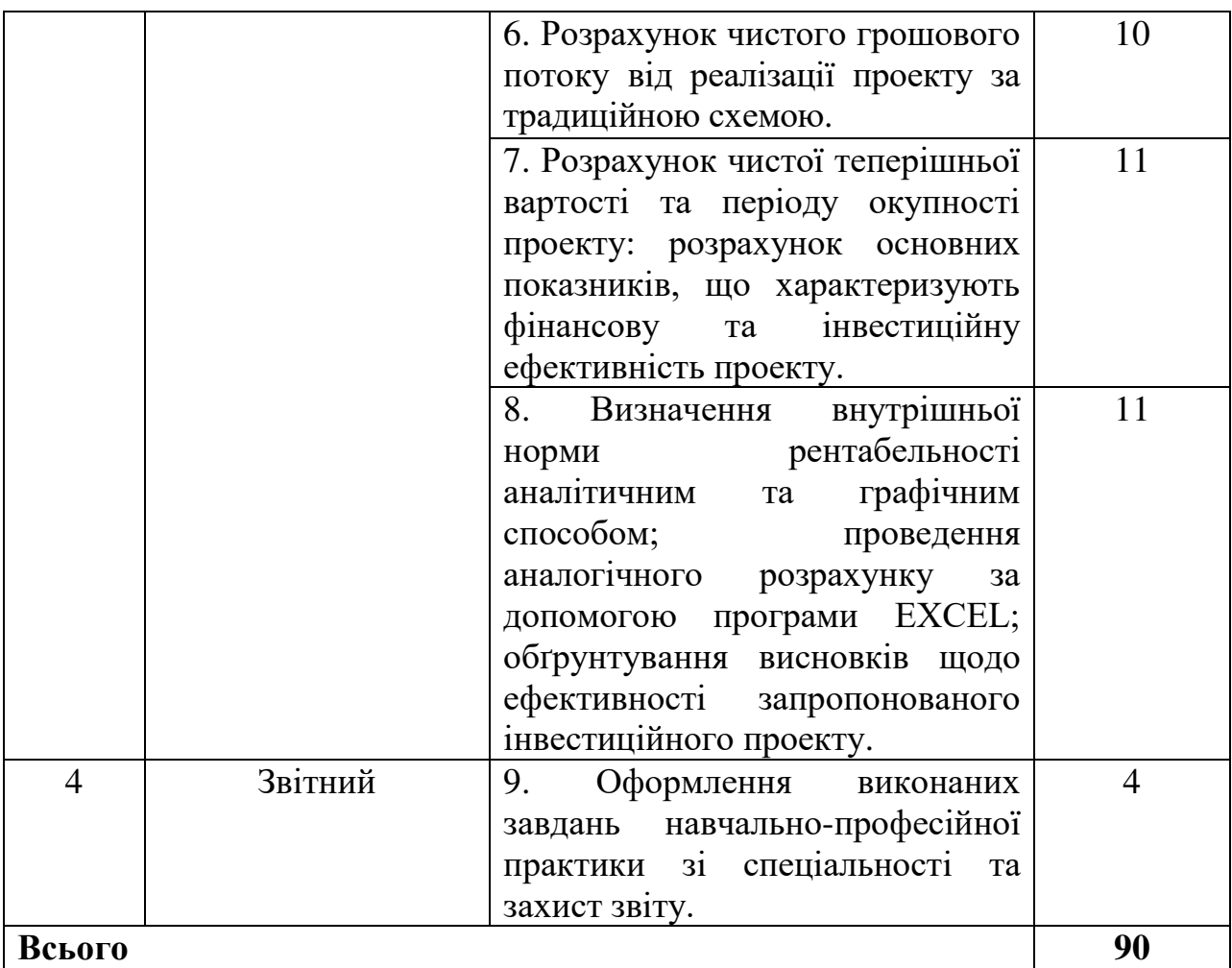

## **5. ВИМОГИ ДО ОФОРМЛЕННЯ ЗВІТУ ПРО ПРОХОДЖЕННЯ НАВЧАЛЬНО-ПРОФЕСІЙНОЇ ПРАКТИКИ ЗІ СПЕЦІАЛЬНОСТІ**

Формою контролю навчально-професійної практики є залік. Для отримання заліку здобувач повинен захистити результати проходження практики перед керівником, членами комісії та студентами.

Для проведення захисту призначається час, в який здобувач повинен з'явитися і представити результати звіту. Для захисту звіту здобувач готує короткий ( до 10 хв.) виступ та презентацію, що ілюструє отримані результати.

Звіт з навчально-професійної практики містить результати, отримані студентом при виконанні усіх завдань, передбачених програмою та затверджених керівником.

Текст звіту оформляють на білому папері формату А4 (210 х 297 мм). Матеріали звіту вміщують тільки на одній стороні аркуша із дотриманням наступних розмірів полів: верхнє, нижнє, ліве – 20 мм, праве – 10 мм.

Текст може бути написаний від руки чи надрукований. У першому випадку текст пишуть акуратно темним чорнилом чи пастою (чорного, темнофіолетового, темно-синього кольору) з відстанню між рядками 8-10 мм (20-25 рядків на сторінку). Весь текст повинен бути написаний чорнилом (пастою) одного кольору і відтінку. Застосування інших кольорів (крім зазначених) не дозволяється. Обсяг звіту повинен складати до 40 сторінок без додатків.

У другому випадку рекомендується використовувати стандартний шрифт Times New Roman, розмір 14 пт. Текст друкується через інтервал 1,5 з розрахунку не більше 40 рядків на сторінці за умови рівномірного її заповнення й висотою літер і цифр не менше 1,8 мм. Абзаци повинні бути однаковими по всьому тексту звіту і дорівнювати п'яти знакам. Обсяг звіту повинен складати до 40 сторінок без додатків. Звіт про навчальну практику на електронному носії має бути набраний одним файлом у MS Word, тип файлу  $-$  ( $\le$   $>$ .doc).

Сторінки звіту нумерують арабськими цифрами, дотримуючись наскрізної нумерації впродовж всього тексту звіту. Номер сторінки проставляють у правому верхньому куті сторінки без крапки вкінці. Титульний аркуш враховують до загальної нумерації сторінок звіту. Номер сторінки на титульному аркуші не ставиться. Приклад оформлення титульного аркушу наведений в Додатку А.

Заголовки структурних елементів звіту і заголовки розділів друкують посередині рядка великими літерами без крапки в кінці, не підкреслюючи. Заголовки підрозділів, пунктів і підпунктів звіту починають з абзацу, друкують маленькими літерами, крім першої великої, не підкреслюючи, без крапки вкінці. Відстань між заголовком і наступним чи попереднім текстом має бути не меншою, ніж два інтервали.

Розділи, підрозділи, пункти, підпунктизвіту нумеруються арабськими цифрами без крапки в кінці. Нумерацію сторінок, розділів, підрозділів, пунктів,

підпунктів, рисунків, таблиць, формул здійснюють арабськими цифрами без знака №.

Таблиці, рисунки, графіки, схеми, розміщуються у звіті безпосередньо після тексту, де вони згадуються вперше, або на наступній сторінці. На всі ілюстрації повинні бути посилання у звіті. Назву розміщують під ілюстрацією, наприклад «Рис. 1.1 Графічне відображення IRR інвестиційного проекту». Ілюстрації нумеруються арабськими цифрами порядковою нумерацією в межах розділу, за винятком ілюстрацій, наведених в додатках.

Номер ілюстрації складається з номера розділу і порядкового номеру ілюстрації, відокремлених крапкою, наприклад, рисунок 3.2 – другий рисунок третього розділу.

Формули і рівняння розташовують безпосередньо після тексту, в якому вони згадуються, посередині сторінки. Вище і нижче кожної формули чи рівняння повинно бути не менше одного вільного рядка. Формули нумерують в межах кожного розділу арабськими цифрами з вказівкою номера розділу, до якого формула належить. Номер вказують з правої сторони аркуша на рівні формули в круглих дужках, наприклад (3.1) означає перша формула третього розділу. Пояснення значень символів і числових коефіцієнтів, що входять у формулу, наводять безпосередньо під формулою в тій послідовності, в якій вони дані у формулі чи рівнянні. Перший рядок пояснення слід починати без абзацу словом «де» без двокрапки, наступні пояснення наводять в рядок. Перенос формули чи рівняння на наступний рядок допускається тільки на знаках виконання операції, причому знак операції на початку наступного рядка повторюють.

Розрахункові матеріали оформляють у вигляді таблиць. Таблицю розміщують безпосередньо після тексту, в якому вона згадується вперше, або на наступній сторінці. На всі таблиці мають бути посилання в тексті звіту. Таблиці нумерують арабськими цифрами порядковою нумерацією в межах розділу, за винятком таблиць, які наводять у додатках. Номер таблиці складається з номера розділу та порядкового номера таблиці, відокремлених

крапкою, наприклад, таблиця 2.1 – перша таблиця другого розділу. Таблицю можна переносити на наступну сторінку. Для цього необхідно повторити на наступній сторінці її шапку та боковик. Поділяючи таблицю на частини, дозволяється її шапку або боковик заміняти відповідно номерами граф чи рядків, нумеруючи їх арабськими цифрами у першій частині таблиці.

Слово «Таблиця \_\_\_» зазначають один раз ліворуч над першою частиною таблиці, над іншими частинами пишуть: «Продовження таблиці\_\_» із зазначенням номера таблиці.

Посилання в тексті на використані літературні джерела дають у квадратних дужках, де при необхідності можуть вказуватися і конкретні сторінки (наприклад, [8] або [8, с.21]). Посилання на формули дають в круглих дужках (наприклад, «формула (4)...»), на ілюстрації – у круглих дужках чи без них залежно від контексту.

Список використаних джерел розміщують після висновків. Список складають в порядку появи у тексті пояснювальної записки або в алфавітному порядку. У список включають тільки ті джерела, на які є посилання в тексті.

Додатки оформляють як продовження звіту на його наступних сторінках, або у вигляді окремої частини, розташовуючи додатки в порядку посилань на них у тексті звіту. Кожний новий додаток повинен починатися з нової сторінки. Додаток позначається словом «Додаток А» посередині сторінки послідовно великими українськими літерами, за винятком літер Є, Ї, З, І, Г, Й, О, Ч, Ь, наприклад, Додаток А, Додаток Б і т.д. Додатки повинні мати спільну з рештою звіту наскрізну нумерацію сторінок.

Структура звіту:

1. Титульний лист

2. Зміст

3. Розділ І «Оцінка інвестиційної привабливості об'єкту дослідження»

4. Розділ ІІ «Розрахунок чистого грошового потоку та оцінка ефективності інвестиційного проекту»

5. Список використаних джерел

6. Додатки (при наявності).

*Вступ* повинен містити відомості про конкретно виконану студентом роботу в період практики, а також короткий опис підприємства і організації його діяльності.

*Перший розділ* основного індивідуального завдання звіту складається з результатів аналітичного огляду інвестиційного клімату держави, оцінки інвестиційної привабливості регіону та галузі сільського господарства (інформаційною базою для виконання даного завдання є зведена статистична звітність сільськогосподарських підприємств досліджуваного регіону, макроекономічні показники за попередні періоди, праці вітчизняних та зарубіжних вчених у галузі оцінки інвестиційної привабливості об'єкту дослідження). На підставі проведеного студентом експрес-аналізу фінансового стану підприємства та оцінки його ресурсного забезпечення, обґрунтовується висновок щодо інвестиційної привабливості підприємства та доцільності вкладення капіталу в його розвиток.

*Другий розділ* індивідуального завдання являє собою розробку технікоекономічного обґрунтування інвестиційного проекту, і, насамперед, процедуру розрахунку показників економічної ефективності запропонованого інвестиційного проекту, складання розділу «Фінансовий план» бізнес плану інвестиційного проекту. Вихідні дані для виконання індивідуального завдання представлені у Додатку Б. Методичні рекомендації для виконання другого розділу представлені у додатку В.

У *висновках* узагальнюються результати виконання практичного завдання, а саме, обґрунтовується кінцеве рішення щодо доцільності вкладання капіталу у потенційний інвестиційний проект з врахуванням інвестиційної привабливості країни, галузі, регіону та зазначається за яких умов даний проект буде вигідний для інвестора.

#### **6. КРИТЕРІЇ ОЦІНЮВАННЯ РЕЗУЛЬТАТІВ НАВЧАЛЬНО-ПРОФЕСІЙНОЇ ПРАКТИКИ ЗІ СПЕЦІАЛЬНОСТІ**

Основним видом контролю практичної підготовки (навчальнопрофесійної практики) є підсумковий.

*Підсумковий контроль* включає: оцінку за оформлення результатів практики, оцінку засвоєння програми практики (захист звіту).

*Розподіл балів здійснюється наступним чином:* 

1. Оцінка проходження практики (виконання програми практики) – 30 балів:

програму практики виконано в повному обсязі – 30 балів;

програму практики виконано частково з деякими зауваженнями – 15 балів;

програму практики не виконано – 0 балів.

2. Оцінка роботи здобувача вищої освіти на практиці – 30 балів:

поставлені завдання практики керівником виконані в повному обсязі без зауважень – 30 балів;

поставлені завдання практики керівником практики виконані частково з деякими зауваженнями – 15 балів;

поставлені завдання практики керівником практики не виконані – 0 балів.

3. Оцінка за оформлення звіту про проходження практики – 20 балів:

оформлення відповідно до вимог в повному обсязі – 20 балів:

оформлення зі значними зауваженнями – 10 балів;

не підготовлений та не оформлений звіт – 0 балів.

4. Оцінка засвоєння програми практики (захист звіту) – 20 балів:

звіт захищено з використанням мультимедійної техніки, на всі запитання комісії надані відповіді – 20 балів;

звіт захищено з паперовим презентаційним матеріалом, на відповіді комісії здобувач відповів частково – 10 балів;

звіт захищено без використання мультимедійної техніки та паперових ілюстрацій, відповіді на запитання не були надані – 0 балів.

Підсумкова оцінка визначається з урахуванням своєчасності подання необхідних матеріалів з навчальної практики, що характеризують успішність та рівень знань здобувача вищої освіти.

**Система оцінювання проходження навчальної практики за шкалою ЕСТS**

| За 100-бальною | За шкалою    | За національною шкалою                     |            |  |
|----------------|--------------|--------------------------------------------|------------|--|
| шкалою         | <b>ECTS</b>  | 1СПИТ                                      | Залік      |  |
| $90 - 100$     | Α            | Відмінно                                   |            |  |
| 82-89          | Β            | Добре                                      |            |  |
| 75-81          | $\mathsf{C}$ |                                            |            |  |
| 64-74          | D            | Задовільно                                 | Зараховано |  |
| $60 - 63$      | Ε            |                                            |            |  |
| 35-59          | <b>FX</b>    | Незадовільно (незараховано) з можливістю   |            |  |
|                |              | повторного складання                       |            |  |
| $1 - 34$       | F            | Незадовільно (незараховано) з обов'язковим |            |  |
|                |              | ПОВТОРНИМ ВИВЧЕННЯМ                        |            |  |

# **7. ПІДВЕДЕННЯ ПІДСУМКІВ ПРО ПРОХОДЖЕННЯ НАВЧАЛЬНО-ПРОФЕСІЙНОЇ ПРАКТИКИ ЗІ СПЕЦІАЛЬНОСТІ**

Після закінчення терміну навчально-професійної практики зі спеціальності здобувачі вищої освіти звітують про виконання програми практики у визначені терміни.

Захист звіту проводиться із урахуванням графіку навчального процесу. За результатами перевірки звіту та результатів захисту звіту проходження навчально-професійної практики зі спеціальності виставляється залік.

Здобувач вищої освіти, який не виконав програму практики без поважної причини, отримує оцінку «незадовільно», що вважається як академічна заборгованість.

Якщо програма практики не виконана з поважної причини, здобувач вищої освіти подає заяву на ім'я ректора з проханням перенести термін практики та додає підтверджуючі документи. Про перенесення терміну проходження практики видається наказ ректора, в якому встановлюється новий термін проходження практики.

Питання про підсумки навчальної практики обговорюються на засіданні кафедри фінансів, банківської справи та страхування та на вченій раді факультету.

#### **РЕКОМЕНДОВАНІ ДЖЕРЕЛА ІНФОРМАЦІЇ**

#### **Основна література**

1. «Про інвестиційну діяльність»: Закон України від 18.09.1991 р. №1560 XII. URL://zakon.rada.- gov.ua/laws/show/1560-12/ed20100723.

2. Методичні рекомендації по складанню програм практики студентів вищих навчальних закладів України. [Електронний ресурс]. – URL: [http://sites.znu.edu.ua/navchalnyj\\_viddil/1619.ukr.html](http://sites.znu.edu.ua/navchalnyj_viddil/1619.ukr.html) 

3. Положення про проведення практики студентів вищих навчальних закладів України, Наказ МОУ №93 від 08.04.1993. [Електронний ресурс]. – URL: [http://sites.znu.edu.ua/navchalnyj\\_viddil/1619.ukr.html](http://sites.znu.edu.ua/navchalnyj_viddil/1619.ukr.html)

4. Положення про організацію освітнього процесу в БНАУ. [Електронний pecypc].  $\qquad -$  URL: http:// [https://education.btsau.edu.ua/sites/default/files/DOC/polog\\_organiz\\_osvit\\_procesu\\_](https://education.btsau.edu.ua/sites/default/files/DOC/polog_organiz_osvit_procesu_2021.pdf) [2021.pdf](https://education.btsau.edu.ua/sites/default/files/DOC/polog_organiz_osvit_procesu_2021.pdf)

5. Дука А.П. Теорія та практика інвестиційної діяльності. Інвестування: Навчальний посібник [для студ. вищ. навн. закл.] / А. П. Дука. К.: Каравела, 2012. 432 с.

6. Боярко І.М., Гриценко Л.Л. Інвестиційний аналіз: Навч. посіб. К.: Центр учбової літератури, 2011. 400 с.

7. Луців Б.Л., Кравчук І.С., Сас Б.Б. Інвестування: Підручник. Тернопіль: Економічна думка, 2014. – 544 с

8. Скрипник Г.О. Інвестування. Посібник. 2-ге вид. доп. і перероб. – К:. ЦП «Компринт», 2018. 350 с.

9. Гриценко Л, Боярко І. Інвестиційний аналіз: Центр навчальної літератури, 2019, 400 с.

10. Мойсеєнко І., Ревак І., Миськів Г., Чапляк Н. Інвестиційний аналіз : навч. посіб. Львів : ЛьвДУВС, 2019. 276 с.

11. Майорова Т. В. Проектне фінансування : підручник / Т. В. Майорова, О. О. Ляхова та ін.; за заг. та наук. ред. проф., д.е.н. Т. В. Майорової. 2-ге вид., перероб. і доп. Київ : КНЕУ, 2017. 434 с.

12. Лактіонова О. А. Проектне фінансування : навчальний посібник для студентів економічних спеціальностей. Вінниця, 2018. 216 с.

1. Varchenko O.M. ans at. Methodical approaches to the assessment of the reproduction of the agricultural enterprises material and technical base / O. Varchenko, N. Svynous, D.Kachan // Економіка та управління АПК. – 2020. –  $\mathbb{N}_2$  $1. - C. 47-55.$ 

2. Varchenko O.M. ans at. Capital Investments into Fertility Increase of Agricultural Lands in The Conditions of Transformation Processes in Land Relations in Ukraine // Proceedings of the 35th International Business Information Management Association (IBIMA), ISBN: 978-0-9998551-4-0, 1-12 April 2020, Seville, Spain, p. 8636-8646

3. [Kurowski L, Sussman](https://onlinelibrary.wiley.com/action/doSearch?ContribAuthorRaw=Kurowski%2C+Lech) D. Investment Project Design: A Guide to Financial and Economic Analysis with Constraints. 29 November 2011. DOI:10.1002/9781118267103

4. Fabozzi F. J. Financial Modeling and Investment Management / S. M. Focardi, F. J. Fabozzi. – New Jersey, Hoboken : John Wiley & Sons, 2004. – 778 р.

#### **Інтернет-ресурси**

1. Бюджетний кодекс України зі змінами та доповненнями. Електронний ресурс: Режим доступу: [https://zakon.rada.gov.ua/laws/show/2456-](https://zakon.rada.gov.ua/laws/show/2456-17/ed20150920#Text) [17/ed20150920#Text](https://zakon.rada.gov.ua/laws/show/2456-17/ed20150920#Text)

2. Господарський кодекс України зі змінами та доповненнями. Електронний ресурс: Режим доступу: [https://www.profiwins.com.ua/uk/letters](https://www.profiwins.com.ua/uk/letters-and-orders/gna1132-436-iv.html)[and-orders/gna1132-436-iv.html](https://www.profiwins.com.ua/uk/letters-and-orders/gna1132-436-iv.html)

3. Податковий кодекс України зі змінами та доповненнями. Електронний ресурс: Режим доступу: <https://zakon.rada.gov.ua/laws/show/2755-17>

4. Сайт казначейської служби України: <https://www.treasury.gov.ua/ua>

5. Сайт Державної фіскальної служби: <http://sfs.gov.ua/>

6. Сайт Національного банку України: <https://bank.gov.ua/>

7. Green Finance Platform: Access mode: <https://www.greenfinanceplatform.org/>

8. Сайт Міністерства фінансів України: <https://www.mof.gov.ua/uk>

# ДОДАТКИ

**Додаток А**

*Зразок оформлення титульного аркуша звіту*

# **МІНІСТЕРСТВО ОСВІТИ І НАУКИ УКРАЇНИ БІЛОЦЕРКІВСЬКИЙ НАЦІОНАЛЬНИЙ АГРАРНИЙ УНІВЕРСИТЕТ**

# **ЕКОНОМІЧНИЙ ФАКУЛЬТЕТ**

*Кафедра фінансів, банківської справи та страхування*

# **ЗВІТ**

про проходження навчально-професійної практики зі спеціальності першого (бакалаврського) рівня вищої освіти галузі знань 07 «Управління та адміністрування» спеціальності 072 «Фінанси, банківська справа та страхування»

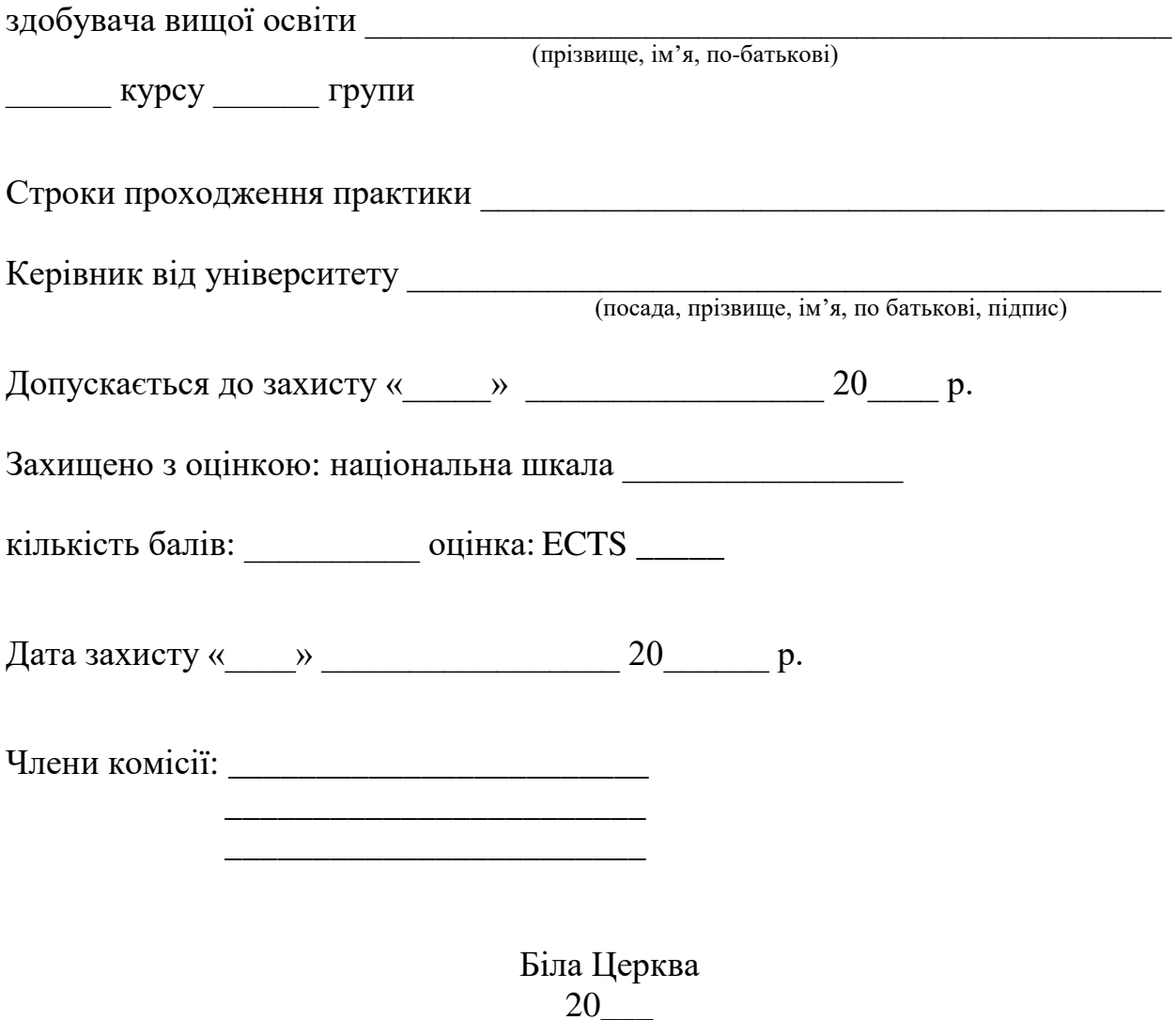

#### **Вихідні дані для практичного завдання**

*(Варіант обирається студентом за номером по списку)*

З метою нарощення валового збору зернових на  $\%$  (табл.1) підприємство планує придбати додаткову одиницю нової сільськогосподарської техніки вартістю дол. США (табл. 2). Використання такої техніки дозволить господарству збільшити вихід продукції рослинництва з 1 га посівної площі.

Для нарахування амортизації на техніку терміном експлуатації 7 і більше років використовується метод прискореного зменшення залишкової вартості, норми для якого подані в табл. 3.

Ціна перераховується у гривні з урахуванням поточного курсу гривні до долара на дату виконання практичного завдання. При цьому ситуація розглядається у розрізі трьох варіантів подій: за умови стабільного стану економіки, за умов піднесення економіки та спаду (табл. 4).

Для купівлі планується залучити кредитні ресурси на суму вартості техніки. Передбачається, що погашення кредиту буде здійснюватися рівними виплатами в рахунок основного боргу. Нарахування процентів здійснюється наприкінці фінансового року. Умови надання кредиту представлені у табл. 5.

Відомо, що валовий збір за умовою завдання за існуючих технологій в середньому по господарству становить \_\_\_\_\_\_\_ тонн (табл. 1). При цьому підприємство залишає для задоволення внутрішньогосподарських потреб \_\_\_% вирощеної продукції (табл. 6). Матеріальні витрати на вирощування основних сільськогосподарських культур (без амортизації) представлені у табл. 7.

При розрахунку чистого грошового потоку до чистого прибутку додають амортизаційні відрахування. Для сільськогосподарської техніки, термін використання якої менше 7 років використовується прямолінійний метод нарахування амортизації, за яким середньорічна величина амортизаційних відрахувань розраховується за формулою:

А = (первісна вартість – залишкова вартість) / термін корисного використання об'єкта основних засобів

1. *Оцінити* інвестиційну привабливість об'єкту дослідження з врахуванням інвестиційного клімату країни та привабливості безпосередньо галузі сільськогосподарського виробництва.

2. *Розрахувати* чистий грошовий потік у результаті уведення в експлуатацію нової техніки по роках та за весь термін освоєння інвестицій з врахуванням фактору дисконтування. Припускається, що очікувана норма прибутку від реалізації проекту співпадає з кредитною ставкою, зазначеною у табл. 6 (у розрізі варіантів).

3. *Проаналізувати* ефективність інвестиційного проекту на основі розрахунку наступних показників: чиста теперішня вартість проекту, рівень прибутковості, внутрішня норма рентабельності проекту, звичайний та дисконтований термін окупності проекту. Оскільки підприємство є невід'ємною частиною динамічного зовнішнього середовища, то розрахунки необхідно здійснити у розрізі трьох варіантів розвитку подій: стабільна ситуація (реалістичний прогноз), піднесення економіки (оптимістичний прогноз), спад економіки (песимістичний прогноз).

*Обґрунтувати* рішення щодо доцільності здійснення такої інвестиції.

Таблиця 1

#### *Планове нарощення валового збору зернових по господарству*

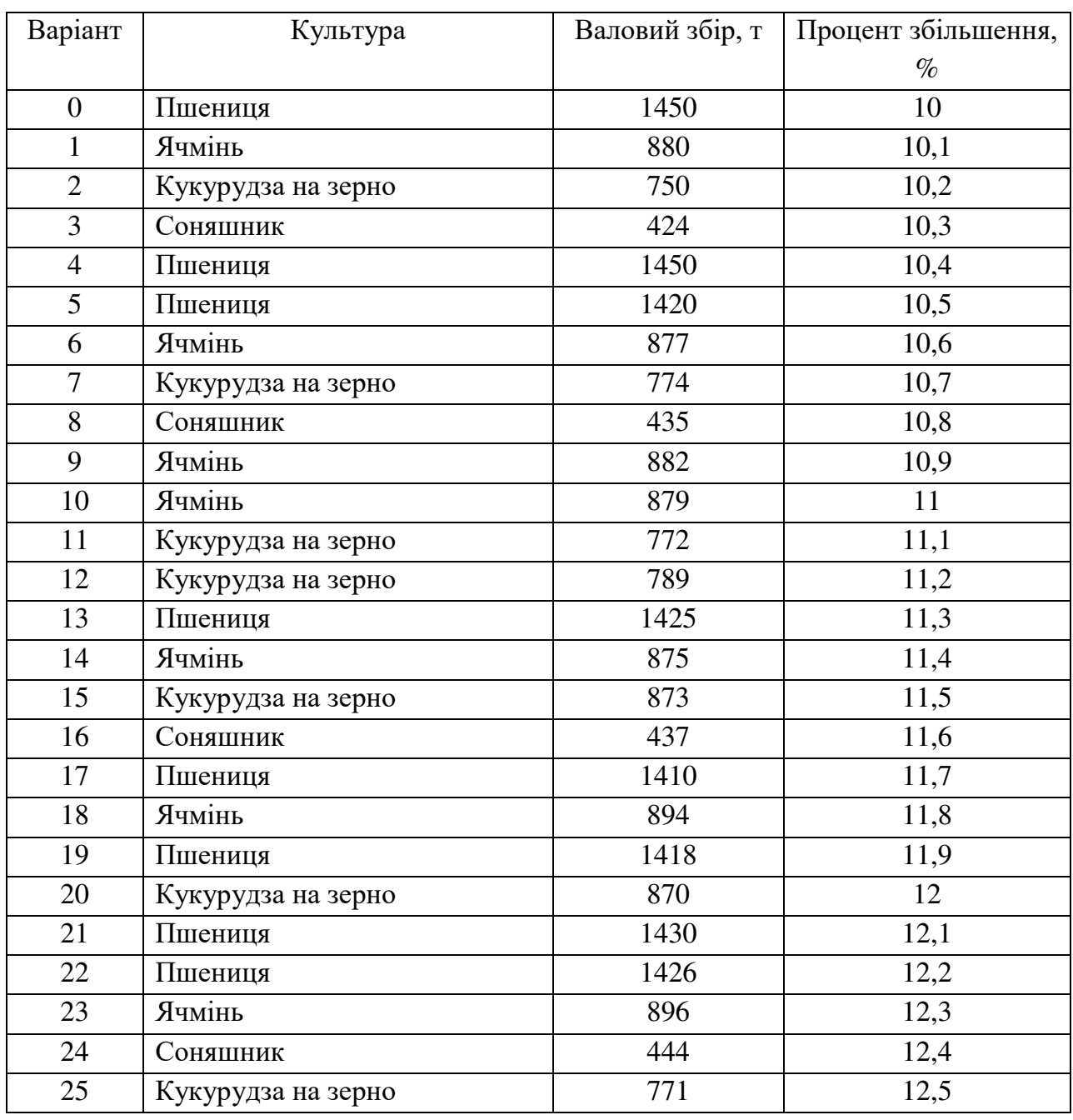

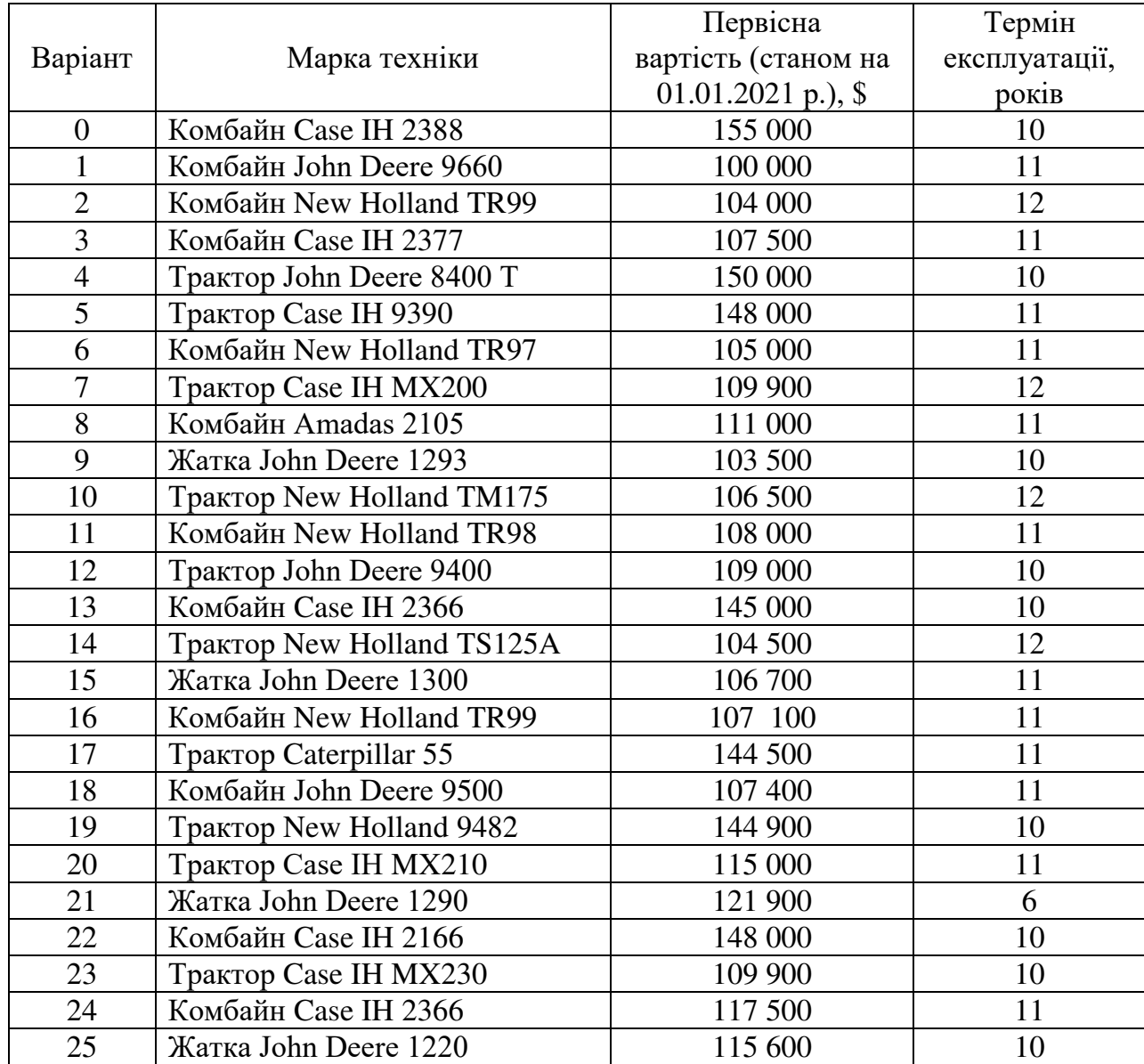

#### *Характеристика сільськогосподарської техніки*

Таблиця 3

### *Норми амортизації згідно методу прискореного зменшення амортизаційних відрахувань*

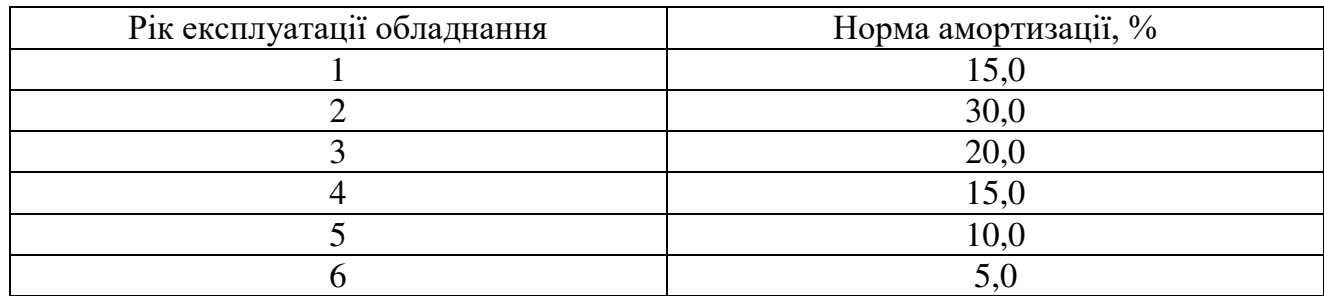

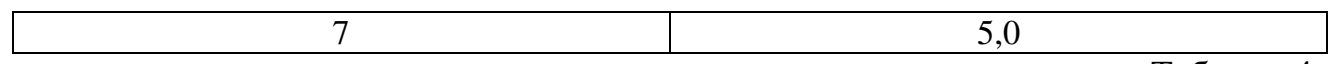

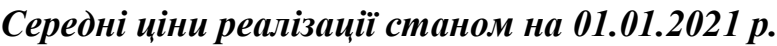

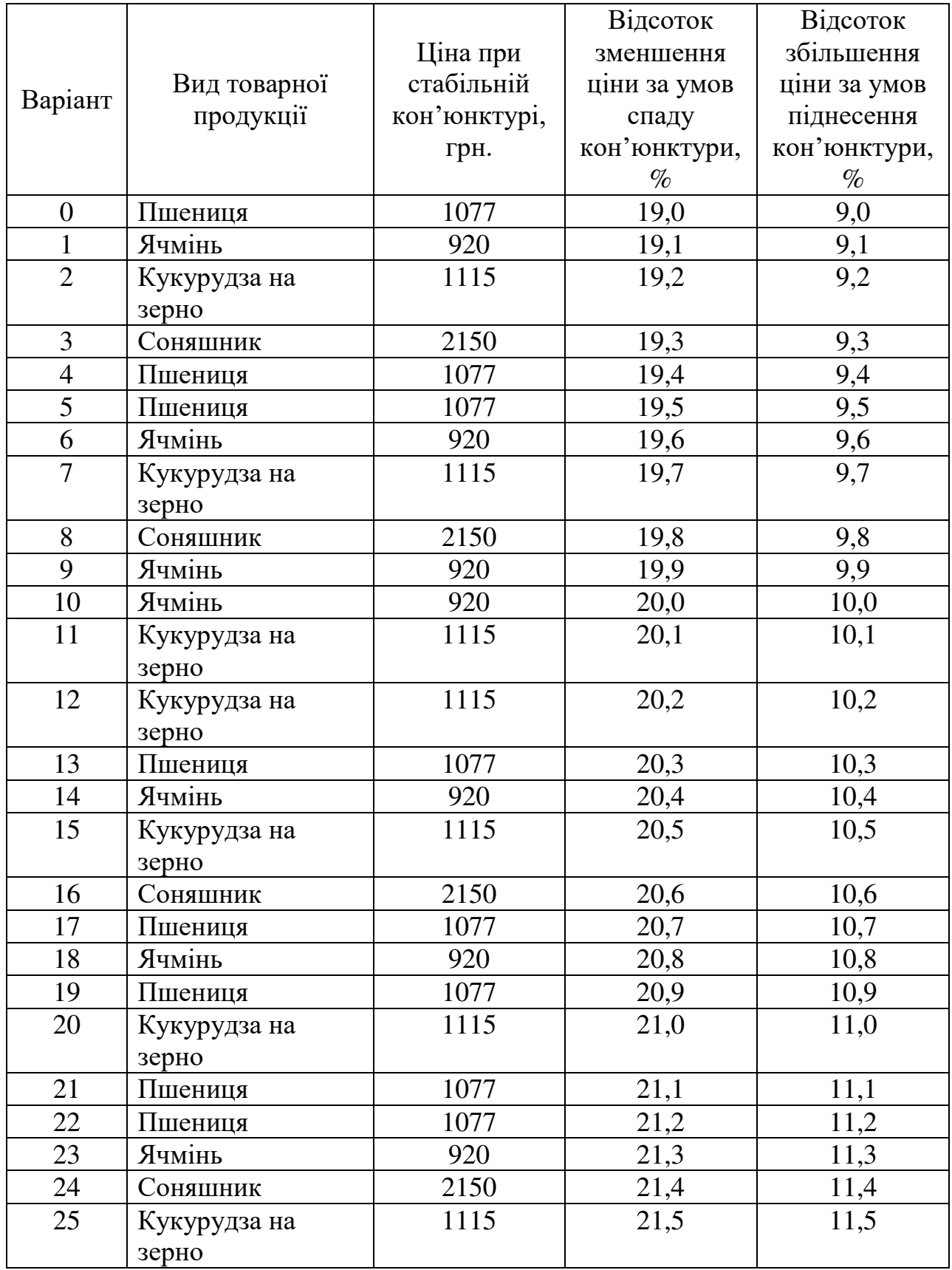

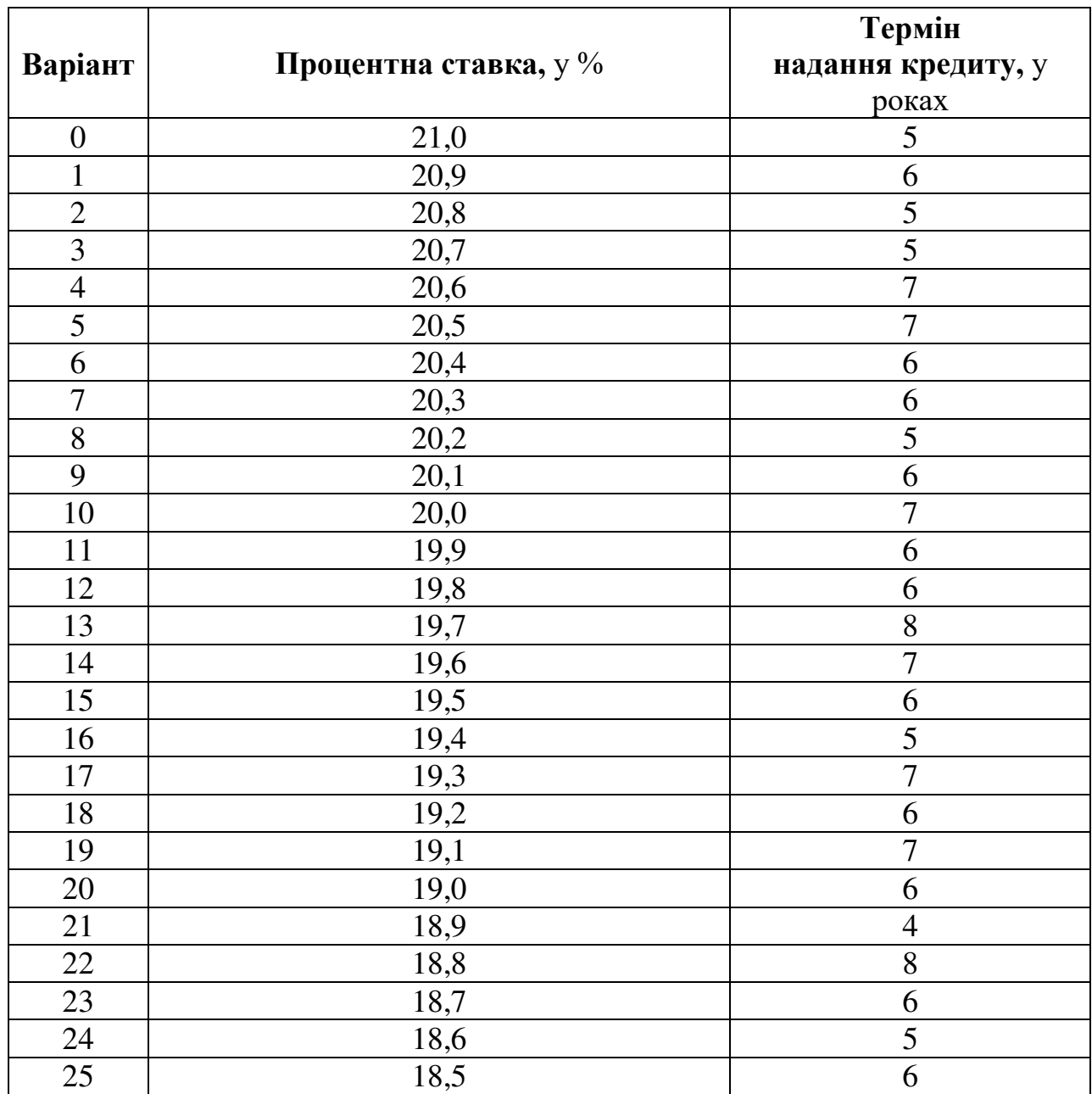

*Умови надання кредиту на сільськогосподарську техніку*

Таблиця 6

## *Частка вирощеної продукції,*

#### *що залишається для задоволення внутрішніх потреб господарства, %*

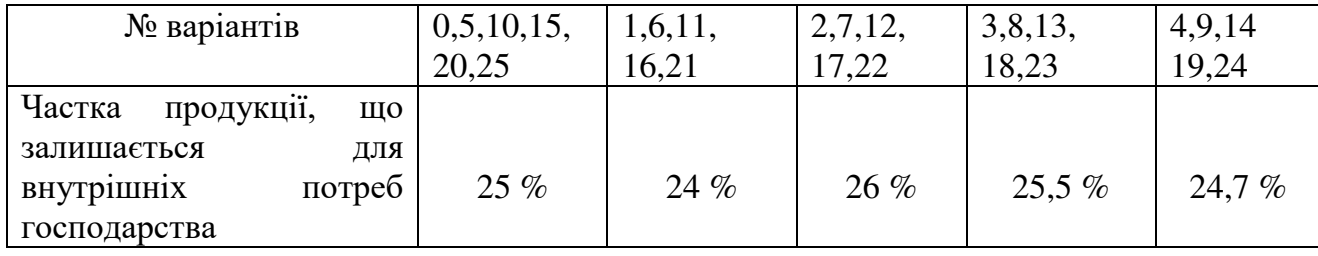

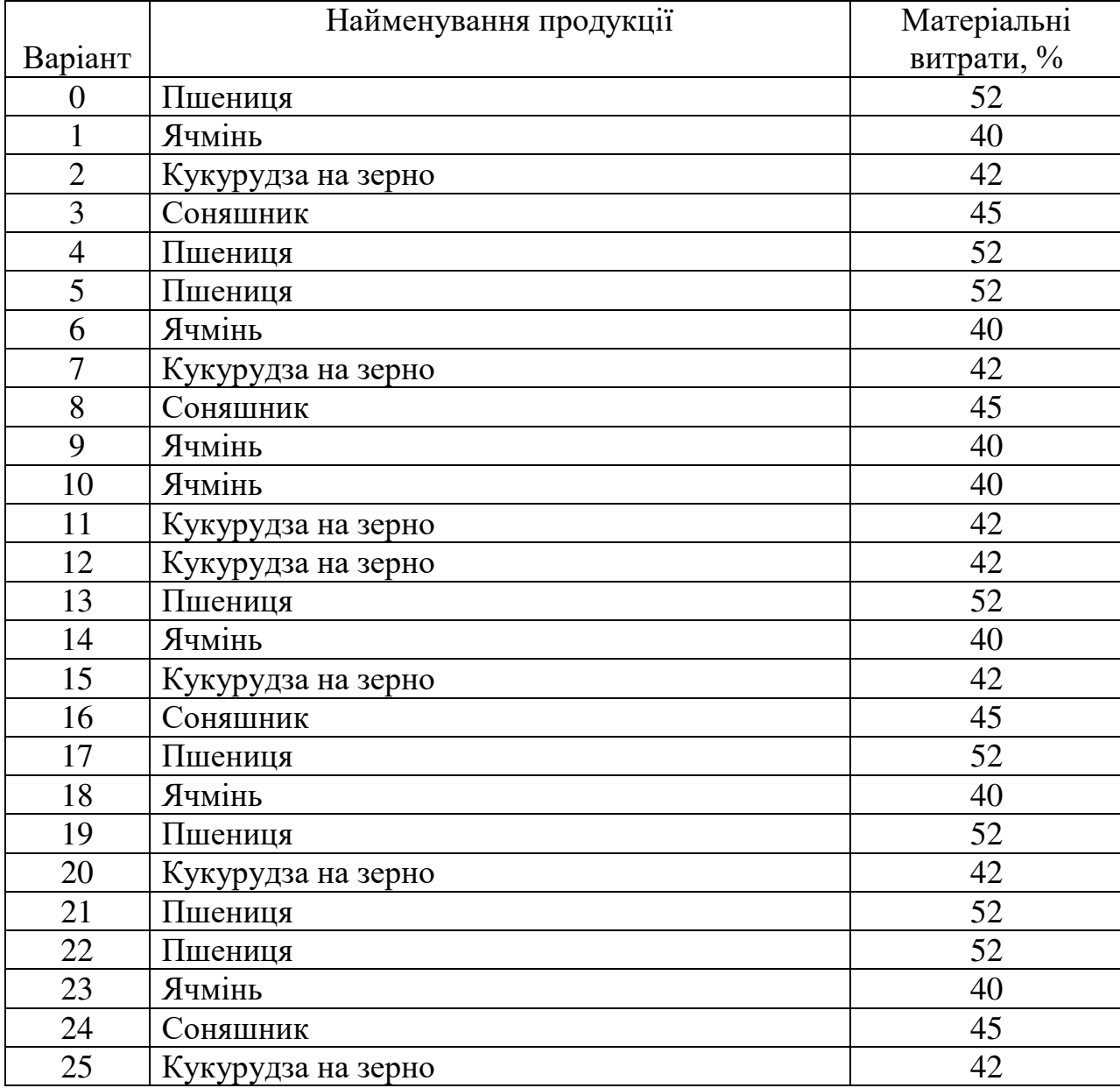

## *Матеріальні витрати на вирощування основних сільськогосподарських культур, у % до вартості виробленої продукції*

*Методичні рекомендації для виконання другого розділу.*

Грошовий потік являє собою суму виручки від реалізації та амортизаційних відрахувань. Чистий прибуток являє собою різницю між виручкою від реалізації та сукупними витратами. Валовий збір озимої пшениці за умовою завдання за існуючих технологій в середньому по господарству становить 1450 тонн (таблиця .., варіант 0). Підприємство планує збільшити валовий збір на 10%, тобто отримати наступного року близько 1595 тонн зерна озимої пшениці:

Валовий збір = 
$$
1\,450 * 1,1 = 1\,595
$$
 тонн

Відомо, що підприємство залишає для задоволення внутрішніх потреб 25 % виробленої продукції. Отже, обсяги продажу зерна пшениці становитимуть:

Обсяг продажу = 1 595  $*$  0,75 = 1 196,25 тонн

Оскільки середня реалізаційна ціна 1 тонни пшениці у 2009/2010 маркетинговому році при стабільній кон'юнктурі визначається на рівні 1 077 грн, то надходження виручки від реалізації зерна складе:

$$
B \mu p y w a = 1\ 196,25 * 1077 = 1288361,25 \text{ rph}
$$

Для розрахунку чистого грошового потоку, що генерується проектом, необхідно визначити величину поточних витрат. Так, для досліджуваного підприємства поточні витрати на вирощування заданого обсягу озимої пшениці становлять 63 % від вартості продукції, а в грошовому еквіваленті:

Поточні витрати = 1288361,25 \* 0,52 = 669947,85 грн

Тоді валовий прибуток становить:

Валовий прибуток = Виручка – Поточні витрати = 1288361,25 – 669947,85 = 
$$
618413,40
$$
грн

Прогноз грошових потоків від виробничої діяльності на термін експлуатації техніки за реальною оцінкою наводиться в табл. 3.4.

В період спаду кон'юнктури цін на зернові на 19% ціна 1 тони зерна озимої пшениці становить:

$$
L_{1r} = 1077 * 0.81 = 827.37
$$
 rph

Тоді:

Виручка = 1 196,25 \* 827,37 = 1043572,61 грн

Поточні витрати = 1043572,61 \* 0,52 = 542657,76 грн

Валовий прибуток = 1043572,61 – 542657,76 = 500914,85 грн

Прогноз грошових потоків від виробничої діяльності на термін експлуатації техніки за песимістичною оцінкою наводиться в табл. 3.5

В період підйому кон'юнктури цін на зернові на 9% ціна 1 тони зерна озимої пшениці становить:

$$
II_{1r} = 1077 * 1,09 = 1 173,93
$$
 rph

Тоді:

$$
B \mu p y w a = 1\ 196,25 * 1\ 173,93 = 1404313,8\ \text{rph}
$$

Поточні витрати = 1404313,8 \* 0,52 = 730243,16 грн

Валовий прибуток = 1404313,8 – 730243,16 = 674070,61 грн

Прогноз грошових потоків від виробничої діяльності на термін експлуатації техніки за оптимістичною оцінкою наводиться в табл. 3.6

З метою збільшення валового збору зернових на 10% підприємство планує придбати додатково комбайн Case IH 2388 вартістю 1 240 000 грн (\$155 000 \* 8,00). Ціна на сільськогосподарську техніку задана в доларах США. Необхідно перевести ціну з урахуванням поточного курсу гривні до долара на дату виконання практичного завдання (таблиця 2, завдання 0).

Для купівлі буде використаний кредит на суму вартості техніки. Передбачається, що погашення кредиту буде здійснюватися рівними виплатами в рахунок основного боргу. У такому випадку розмір платежів по основному боргу дорівнюватиме:

$$
R_1 = R_2 = \dots = R_i = \frac{D}{t},
$$
 (1)

де  $R_1 = R_2 = R_i -$ розмір виплат в рахунок основного боргу;

D – загальна сума боргу;

n – термін надання кредиту.

Залишок основного боргу на початок кожного розрахункового періоду визначається зі співвідношення:

$$
D_{i+1} = D_i - R_i,\tag{2}
$$

де Dі – залишок основного боргу;

і – номер розрахункового періоду.

Розмір процентного платежу в кожному розрахунковому періоді розраховується наступним чином:

$$
I = D_i * k,\tag{3}
$$

де І – процентний платіж;

D<sub>i</sub> – сума боргу в розрахунковому періоді;

k – процентна ставка по кредиту.

Загальні витрати по обслуговуванню боргу в кожному розрахунковому періоді дорівнюють:

$$
Y_i = R_i + I_i, \tag{4}
$$

де  $Y_i$  – загальні витрати по обслуговуванню боргу;

R<sup>і</sup> – розмір виплати в рахунок основного боргу;

 $I_i$  – розмір процентного платежу.

Вартість оформленого кредиту в таблиці відображаємо як залишок основного боргу на початок першого року. Згідно даних *0*-го варіанту розмір щорічної виплати з погашення кредиту буде дорівнювати

 $R_1 = R_2 = \ldots = R_i = 1\ 240\ 000/5 = 248\ 000$  грн протягом 5 років.

Процентний платіж відповідно до формули (3) для першого року розраховується добутком вартості залишку основного боргу та процентної ставки :

$$
I_1 = 1\ 240\ 000 * 0,21 = 260\ 400\ \text{rph}
$$

Загальні витрати по обслуговуванні кредиту враховують вартість щорічної виплати основного боргу та процентних платежів:

$$
Y_1 = R_1 + I_1 = 248\ 000 + 260\ 400 = 508\ 400\ \text{rph}
$$

Для розрахунку залишку основного боргу другого року віднімаємо від залишку першого періоду величину виплати основного боргу першого періоду:

$$
D_2 = 1\ 240\ 000 - 248\ 000 = 992\ 000\ \text{rph}
$$

Відповідно, у другому році процентний платіж буде нараховуватись уже на суму 992 000 грн. Аналогічні розрахунки виконуються для кожного періоду протягом п'яти років, передбачених кредитною угодою.

Результати погашення кредитної заборгованості відображаються в плані погашення боргу (таблиця 3.3)

Таблиця ...

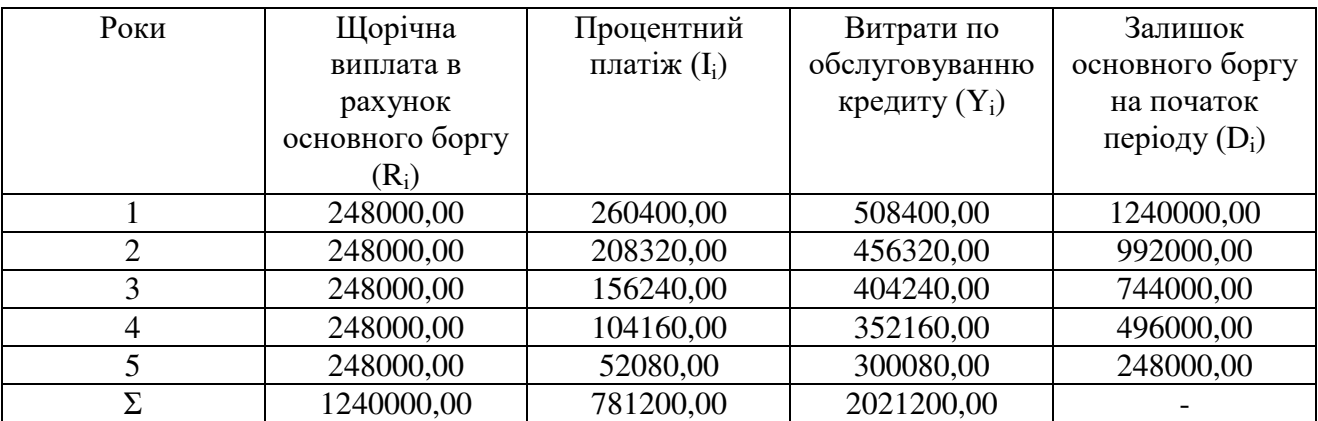

#### План погашення боргу

## Таблиця ...

# Розрахунок чистого грошового потоку за реалістичною оцінкою

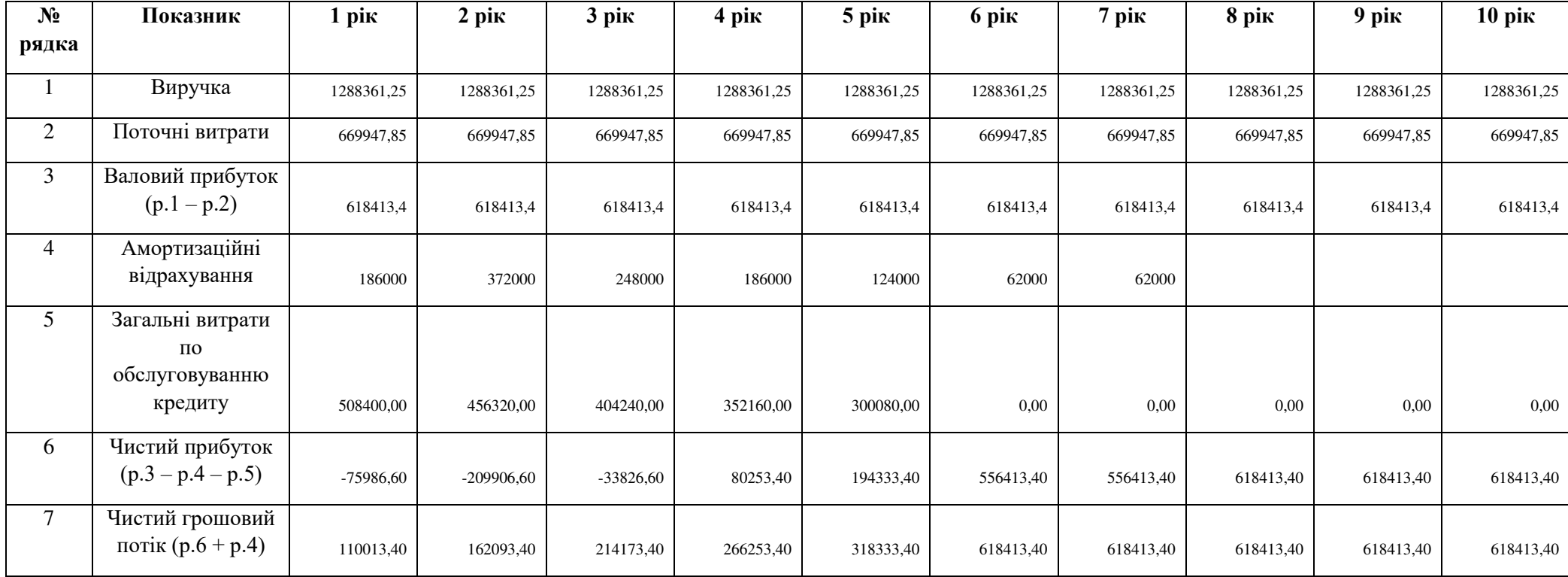

## Таблиця ...

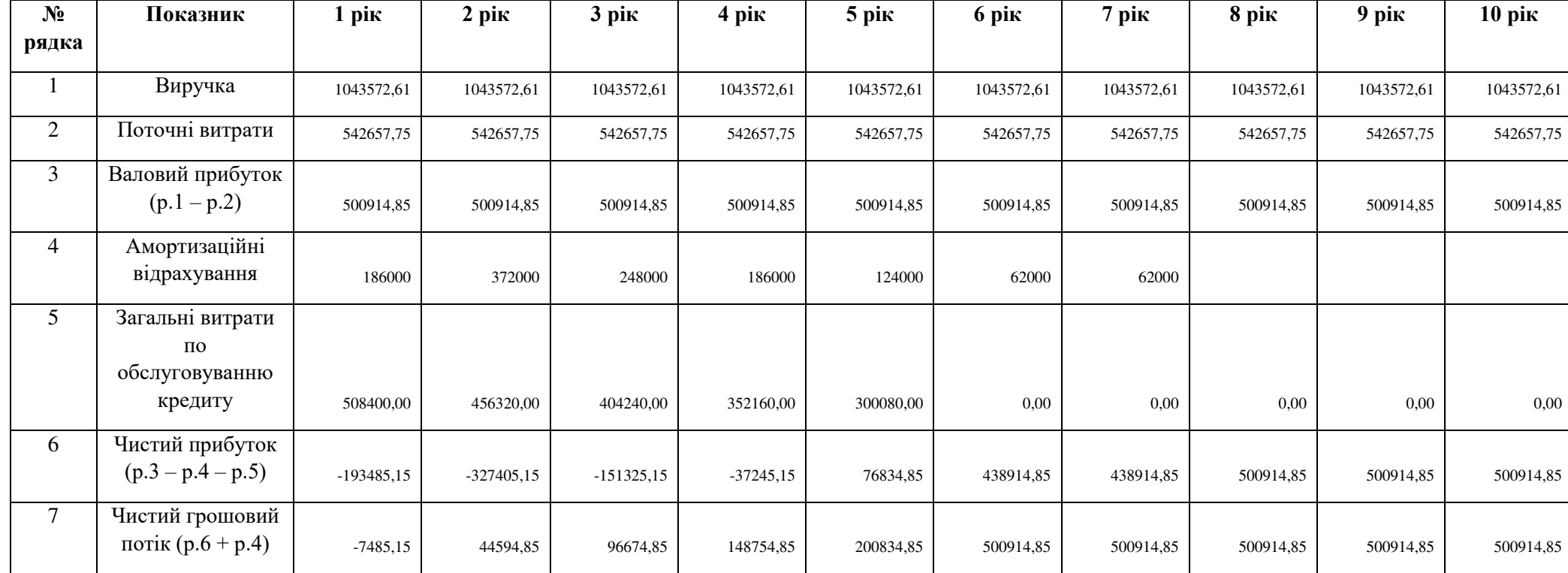

Розрахунок чистого грошового потоку за песимістичною оцінкою

## Таблиця ...

# Розрахунок чистого грошового потоку за оптимістичною оцінкою

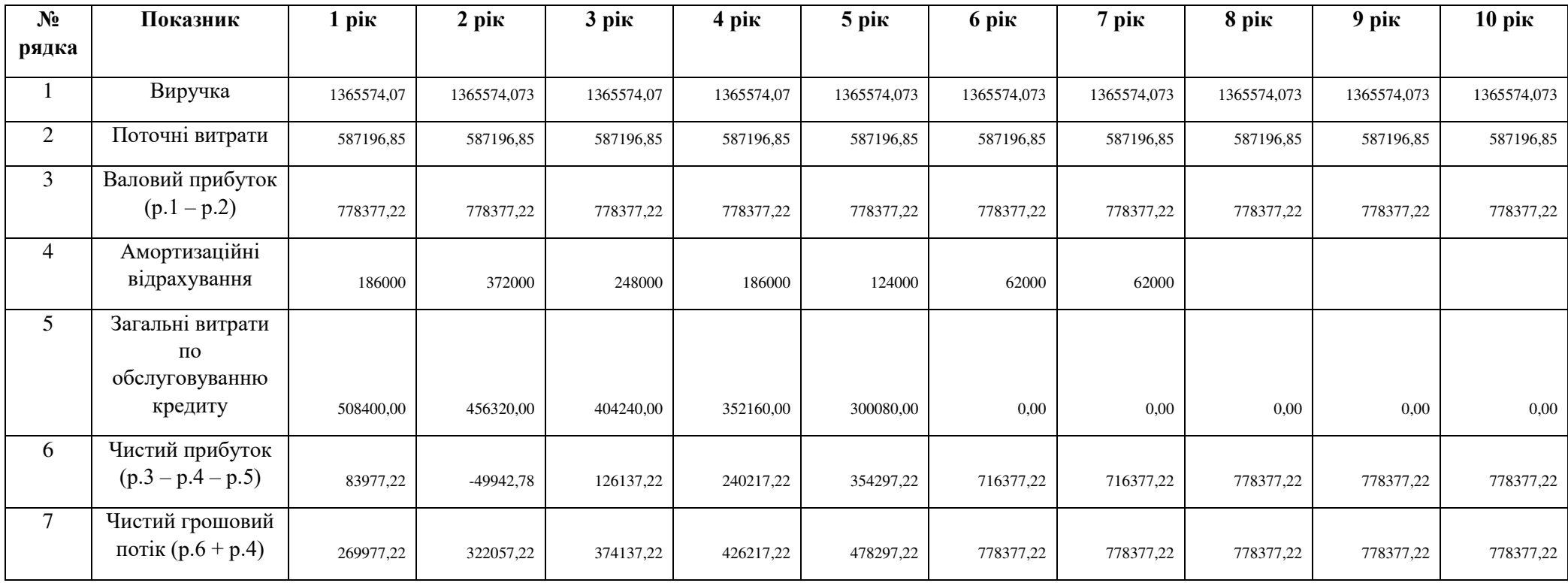

Доцільність реалізації даного інвестиційного проекту проаналізуємо за показниками чистої приведеної вартості (NPV), індексу рентабельності (PI), внутрішньої норми прибутковості (IRR), періоду окупності (PBP, DBP).

Насамперед, проаналізуємо ефективність інвестиціного проекту за критерієм NPV. Перше значення NPV розрахуємо з використання процентної ставки по кредиту  $k_1 = 21\%$ .

Таблиця ...

|                |            | Грошовий | Коефіцієнт    | Приведені    |
|----------------|------------|----------|---------------|--------------|
| Роки           | Інвестиції | потік,   | дисконтування | надходження, |
|                |            | CFg      | (21%)         | PVg          |
| $\theta$       | 1240000    |          |               |              |
|                |            | 110013,4 | 0,826         | 90920,1653   |
| $\overline{2}$ |            | 162093,4 | 0,683         | 110711,973   |
| 3              |            | 214173,4 | 0,564         | 120895,301   |
| 4              |            | 266253,4 | 0,467         | 124209,176   |
| 5              |            | 318333,4 | 0,386         | 122731,306   |
| 6              |            | 618413,4 | 0,319         | 197045,567   |
| 7              |            | 618413,4 | 0,263         | 162847,576   |
| 8              |            | 618413,4 | 0,218         | 134584,774   |
| 9              |            | 618413,4 | 0,18          | 111227,086   |
| 10             |            | 618413,4 | 0,149         | 91923,2114   |
| Σ              | 1240000    | 4162934  | X             | 1267096,14   |

Розрахунок NPV<sub>1</sub> при застосуванні процентної ставки  $k_1 = 21\%$ 

\* Коефіцієнт дисконтування розрахований за формулою:  $K_{\pi} = 1/(1 + k)^n$ , де  $K_{\pi}$  – коефіцієнт дисконтування, k – дійсна процентна ставка, n – порядковий номер періоду.

 $NPV(k_1) = \Sigma PV_g - Invest = 1 267 096, 14 - 1 240 000 = 27 096, 14$  грн.

Отриманий показник чистої приведеної вартості більше нуля, отже інвестиційний проект є доцільним. Прийнятність проекту також підтверджує індекс рентабельності, який дорівнює  $PI = \frac{\sum PVg}{I_0} = 1267096,14:1240000 =$ 1,02. Отже, при ставці дисконтування  $K_{\pi} = 21\%$  проект є прибутковим. Необхідно розрахувати мінімальну дохідність – таку процентну ставку, при використанні якої проект не матиме ні прибутку, ні збитку, тобто його

внутрішню норму рентабельності (IRR). Для цього потрібно збільшити процентну ставку та розрахувати по ній  $NPV_2$  (таблиця ..).

#### Таблиця ...

|                |            | Грошовий | Коефіцієнт    | Приведені    |
|----------------|------------|----------|---------------|--------------|
| Роки           | Інвестиції | потік,   | дисконтування | надходження, |
|                |            | CFg      | (52%)         | $PV_{g}$     |
| $\overline{0}$ | 1240000    |          |               |              |
|                |            | 110013,4 | 0,806         | 88720,48     |
| $\overline{2}$ |            | 162093,4 | 0,65          | 105419,75    |
| 3              |            | 214173,4 | 0,524         | 112331,22    |
| 4              |            | 266253,4 | 0,423         | 112618,16    |
| 5              |            | 318333,4 | 0,341         | 108585,99    |
| 6              |            | 618413,4 | 0,275         | 170117,42    |
| 7              |            | 618413,4 | 0,222         | 137191,47    |
| 8              |            | 618413,4 | 0,179         | 110638,28    |
| 9              |            | 618413,4 | 0,144         | 89224,42     |
| 10             |            | 618413,4 | 0,116         | 71955,18     |
| Σ              | 1 240 000  | 4162934  | X             | 1106802,35   |

Розрахунок NPV<sub>2</sub> при застосуванні процентної ставки  $k_2 = 24\%$ 

 $NPV(k<sub>2</sub>) = \Sigma PV<sub>g</sub> - Invest = 1 106802, 35 - 1 240 000 = (-133 197, 65)$ грн. Залежність NPV(k<sub>1</sub>) та NPV(k<sub>2</sub>) відобразимо графічно (рис. 1)

![](_page_39_Figure_5.jpeg)

**Рис. 1. Графічне відображення внутрішньої норми рентабельності**

Через дві точки необхідно провести пряму. Точка перетину прямої з віссю Х характеризує показник внутрішньої норми рентабельності проекту, який згідно графіку приблизно дорівнює приблизно 22%.

$$
k = k_1 + \frac{NPV(k_1)}{NPV(k_1) - NPV(k_2)} * (k_2 - k_1)
$$

Отже,

 $k = IRR = 0.21 + [27 096, 14 / (27 096, 14 + 133 197, 65)]$  \*  $(0.24 - 0.21) = 0, 22$ або 22%.

Для остаточного висновку про доцільність реалізації інвестиційного проекту необхідно розрахувати простий та дисконтований періоди окупності інвестицій, враховуючи, що інвестори не зацікавлені реалізовувати проект, тривалість якого перевищуватиме термін кредитної угоди на придбання сільськогосподарської техніки, тобто 5 років.

Таблиця ...

![](_page_40_Picture_222.jpeg)

# Розрахунок простого та дисконтованого терміну окупності інвестиційного проекту

41 У більшості випадків термін окупності не дорівнює цілому числу років. Тому необхідно розрахувати цілу кількість років повної окупності та за

період, менший за нього. Згідно розрахунків інвестиційний проект повністю окупиться в четвертому році (к. 4, р. 4). Часова точка, в якій надходження повністю покриють інвестиційні витрати, як бачимо, знаходиться між третім та четвертим роком. Отже, на погашення інвестиційних витрат по проекту повністю піде три роки та більша частина четвертого. Цей період визначаємо наступним чином : від початкових інвестицій віднімаємо ту частину, котра погашена надходженням коштів протягом трьох років. Частина інвестицій, що залишилась, погашатиметься за рахунок позитивного грошового потоку наступного року:

 $PBP = 5 + [(1 240 000 - 1070867,00) : 618413,40] = 5,27$  років, тобто 3 роки 100 днів  $(5+0,27*365)$ .

При розрахунку дисконтованого періоду окупності проекту беззбитковість досягається вкінці девятого року:

DBP = 9 +  $[(1240\,000 - 1175172.92) : 91923.21] = 9.71$  років, тобто 8 років і 257 днів.

Аналогічні розрахунки необхідно провести для песимістичної та оптимістичної оцінок реалізації інвестиційного проекту.

**Методичні рекомендації до проходження навчально-професійної практики зі спеціальності для здобувачів 3 курсу першого (бакалаврського) рівня вищої освіти спеціальності 072 «Фінанси, банківська справа та страхування»**

Укладачі: **Варченко О.М., Артімонова І.В., Драган О.О., Герасименко І.О., Зубченко В.В., Ткаченко К.В., Крисанов Д.Ф.**